الجمهومريةالجسز إشريةالديمقر إطيةالشعبية<br>République Algérienne Démocratique et Populaire

Ministère de l'Enseignement Supérieur et de la Recherche Scientifique

Université Akli Mohand Oulhadj - Bouira -

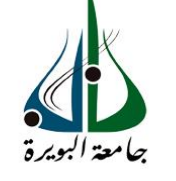

ونرامرةالتعليـــدالعالي والبحث|لعلمي<br>جامعةأڪلبي محند أوكحاج<br>-البويرة-

 **FACULTE DES SCIENCES ET DES SCIENCES APPLLIQUEES**

 **DEPARTEMENT DE GENIE MECANIQUE**

# **PROJET DE FIN D'ETUDES**

Présenté pour l'obtention du Diplôme de Master en **Génie Mécanique** Option **: Énergétique** 

 *Thème :*

# *Simulation numérique de la combustion de Diesel dans un four BERL 2D avec et sans l'émission de Nox*

*Présenté par :*

*Sellami Youcef* et *Tahir Hichame*

Évalué le /07/2022

Par le jury composé :

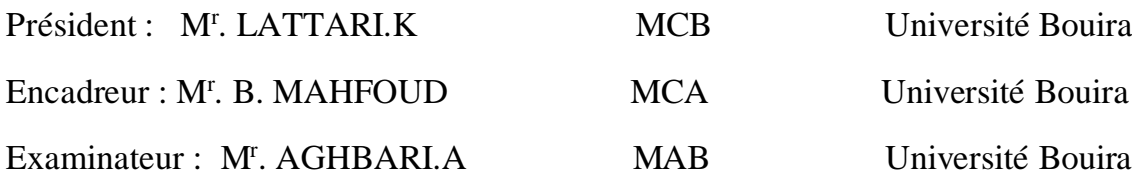

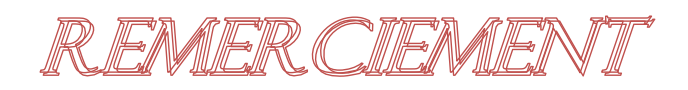

*En premier, nous remercions le tout puissant ALLAH, notre créateur qui nous a donné la force d'accomplir ce travail. Nous tenons à remercier vivement, le chargé du suivi de ce travail, Monsieur MAHFOUD BRAHIM, pour ses encouragements, ses conseils précieux et sa disponibilité.*

*Nous remercions vivement Monsieur LATTARI.K Maître de conférences à l'Université BOUIRA, qui nous a fait l'honneur de présider le jury, ainsi que pour sa contribution à nous formation.*

*Nous voulons également exprimer nos remerciements au second membre de jury,*

*Monsieur A.Aghbari MA à l'Université BOUIRA.*

*Nos remerciements s'adressent aussi à tous les enseignants du département de Génie Mécanique de l'Université BOUIRA*

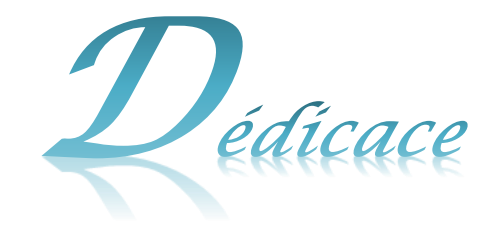

*Merci mon dieu « ALLAH » de m'avoir donné la capacité d'écrire et de réfléchir, la patience d'aller jusqu'au bout du rêve J'ai l'honneur de dédier ce modeste travail*

*A celle qui m'a donné la vie, le symbole de tendresse qui s'est sacrifiée pour mon bonheur et ma réussite, à ma mère*

*A mon père, école de mon enfonce, qui a été mon ombre durant toutes les années des études et qui a veillé tout au long de ma vie à m'encourager à me donner l'aide et à me protéger.*

*Je voudrais également dédier ce travail à mes chers frères surtout « Ahmed Lokmane » qui m'a beaucoup aidé à résoudre mes problèmes.*

 *S.youcef* 

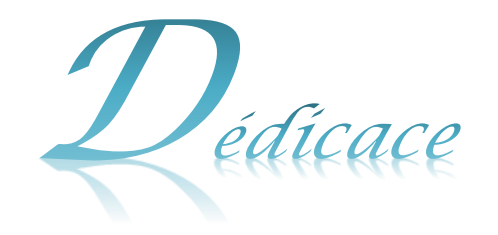

*Rien n'est aussi beau à offrir que le fruit d'un labeur qu'on dédie du fond du cœur à ceux qu'on aime et qu'on remercie en exprimant la gratitude et la reconnaissance durant toute notre existence.*

*Ce travail est aussi dédié aux personnes les plus chères à mon cœur, mon père et ma mère car c'est grâce à leurs soutiens que j'ai pu arriver à ce stade ; je souhaite que ce travail soit à la hauteur de tout ce qu'ils ont pu faire pour moi. Une spéciale dédicace pour ma grand-mère et mes adorables frères*

*Sans exception*

*Sans oublier toutes les personnes qui me connaissent de loin ou de près, en particulier : la classe de M2 énergétique.*

 *T.Hicham*

# ملخص

<span id="page-4-0"></span>تم إجراء دراسة عددية الحتراق الديزل في غرفة االحتراق *.*تعتمد نمذجة االحتراق الممزوج مسبًقا على النماذج  *.Dissipation Eddy et Species*تم تصميم اضطراب التدفق بواسطة *.ε-k* تم الحصول على المحاكاة العددية المختلفة *FLUENT-ANSYS*، اإلصدار 18.2 بنا ًء على طريقة الحجم المحدد *.*تم الحصول على نتائج مثيرة لالهتمام فيما يتعلق بالحقول الديناميكية ودرجة الحرارة ومجاالت السرعة والكسور الكتلية لألنواع المختلفة المشاركة في عملية االحتراق مثل ثاني أكسيد الكربون *(2CO (*وأكسيد النيتروجين*.(NOx (.*

**الكلمات المفتاحية** : ديزل - احتراق *- 18.2 FLUENT ANSYS -* محاكاة عددية

## **Résumé**

<span id="page-4-1"></span> *Une étude numérique de la combustion du Diesel dans une chambre à combustion a été réalisée. La modélisation de la combustion non-prémélangée est basée sur les modèles : Species et Eddy Dissipation. La turbulence de l'écoulement est modélisée par k-ε. Les différentes simulations numériques ont été obtenues ou ANSYS- FLUENT, version 18.2 basé sur la méthode de volumes finis. Des résultats intéressants ont été obtenus concernant les champs dynamiques, de température, les champs de vitesses, les fractions massiques de différentes espèces impliquées dans le processus de combustion telles que, le dioxyde de carbone (CO2) et l'oxyde d'azote (NOx).* 

<span id="page-4-2"></span>**Mots-clefs** : Diesel, combustion, **ANSYS FLUENT 18.2,** simulation numérique.

### **Abstract**

 *A numerical study of the combustion of the diesel in a combustion chamber has been carried out. The nom-premixed combustion modeling is based on the models: Species and Eddy Dissipation. The flow turbulence is modeled by k-ε. The various numerical simulations were obtained ANSYS-FLUENT, version 18.2 based on the finite volume method. Interesting results have been obtained concerning dynamic fields, temperature, velocity fields, mass fractions of different species involved in the combustion process such as carbon dioxide (CO2) and nitrogen oxide (NOx).* 

**Keywords:** Diesel, combustion, **ANSYS FLUENT 18.2,** Numerical simulation.

# **Sommaire**

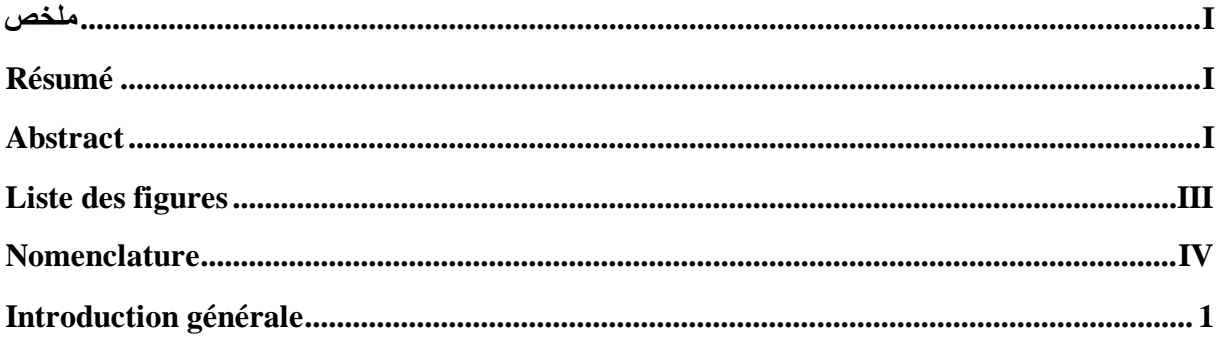

# Chapitre I Généralités sur les fours et les notions de la combustion

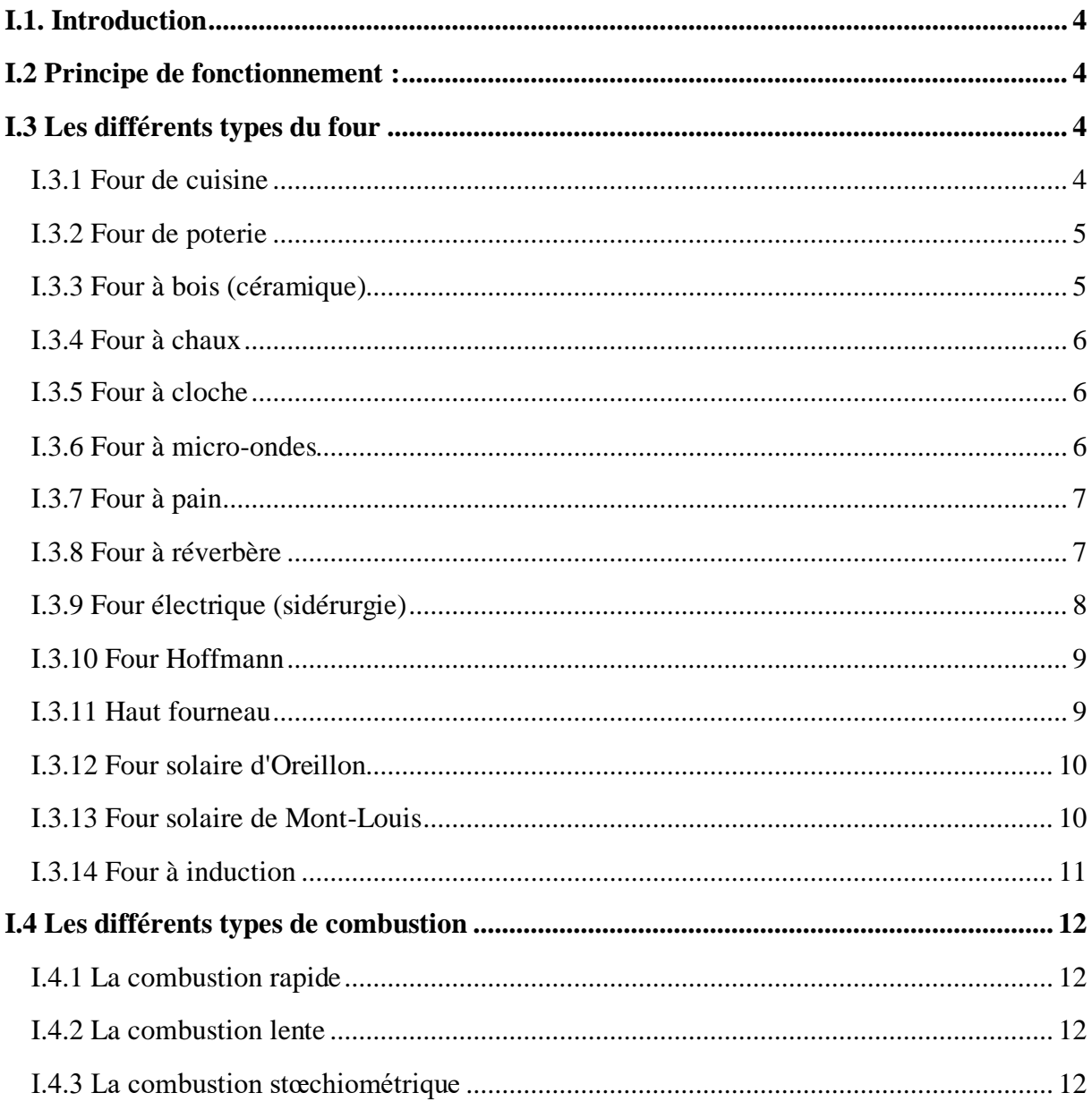

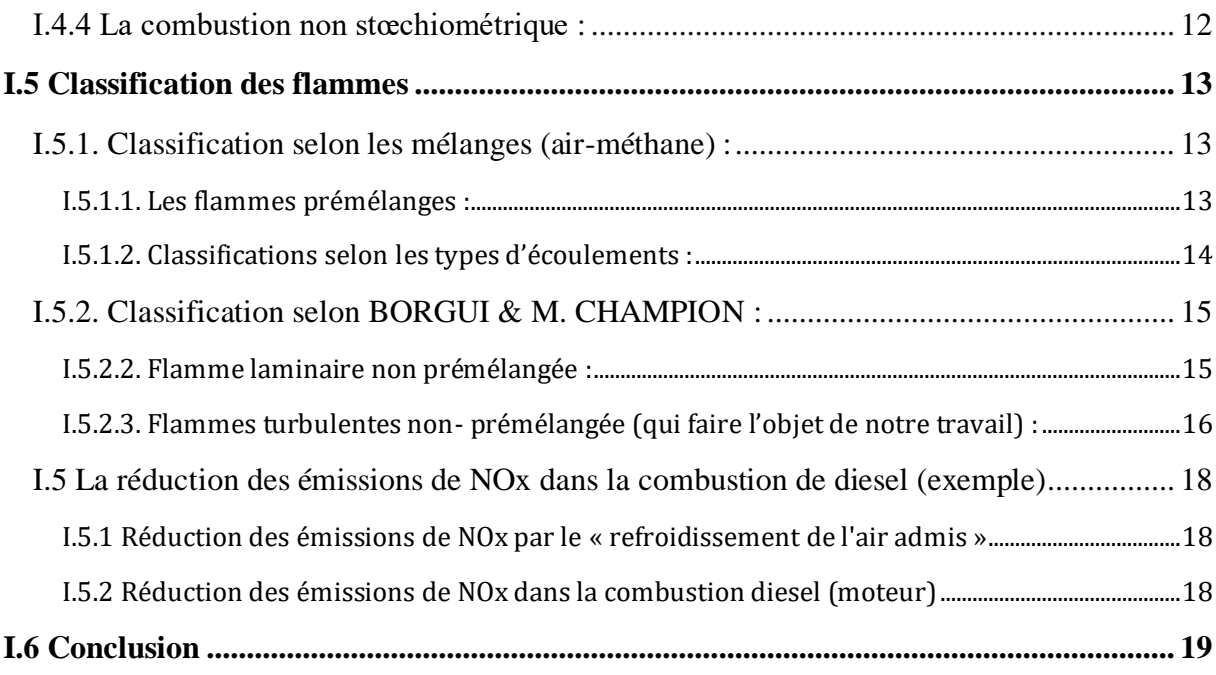

# **Chapitre II [: Formulation mathématique](#page-35-0)**

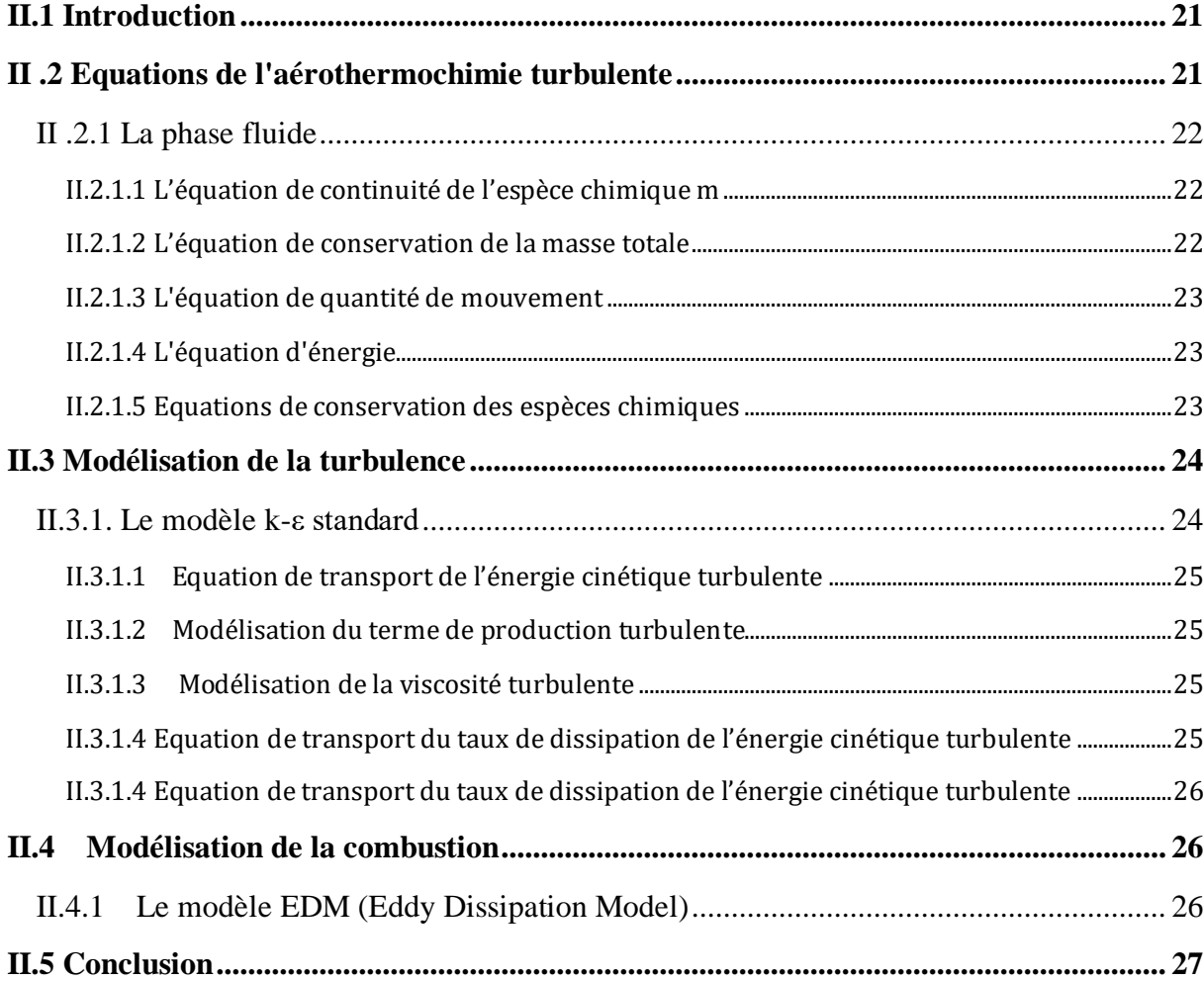

# **Chapitre III [: Les étapes de simulation](#page-43-0)**

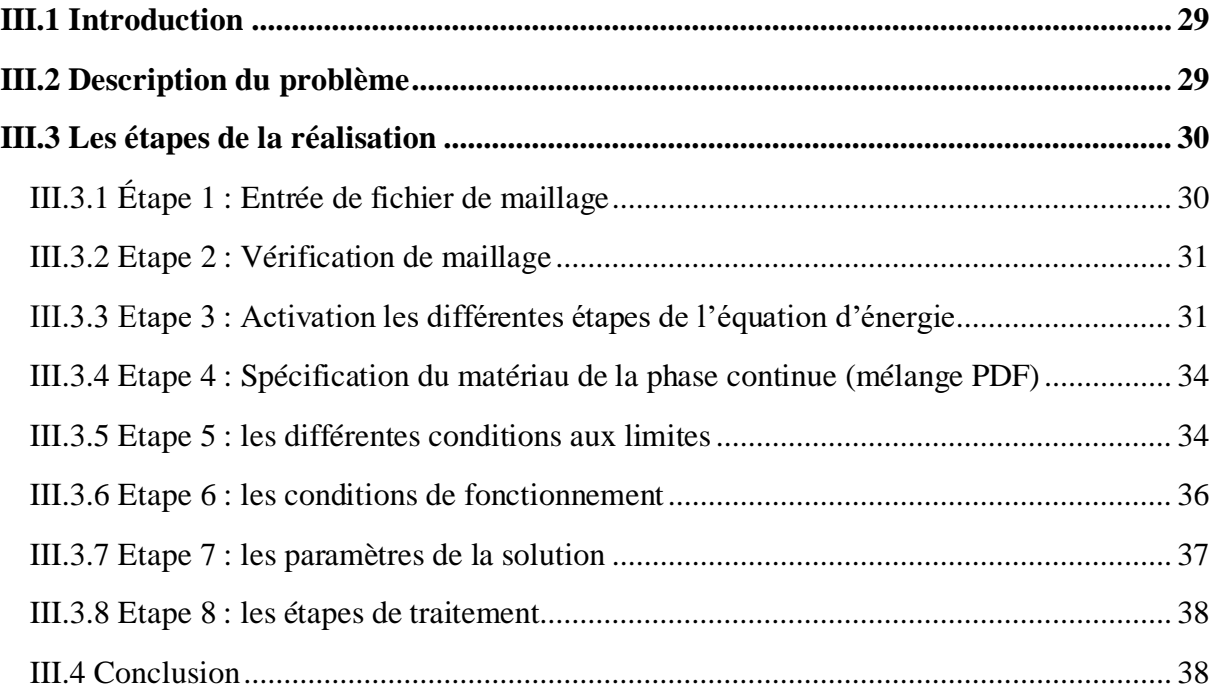

# **Chapitre IV [: Résultats et discussion](#page-54-0)**

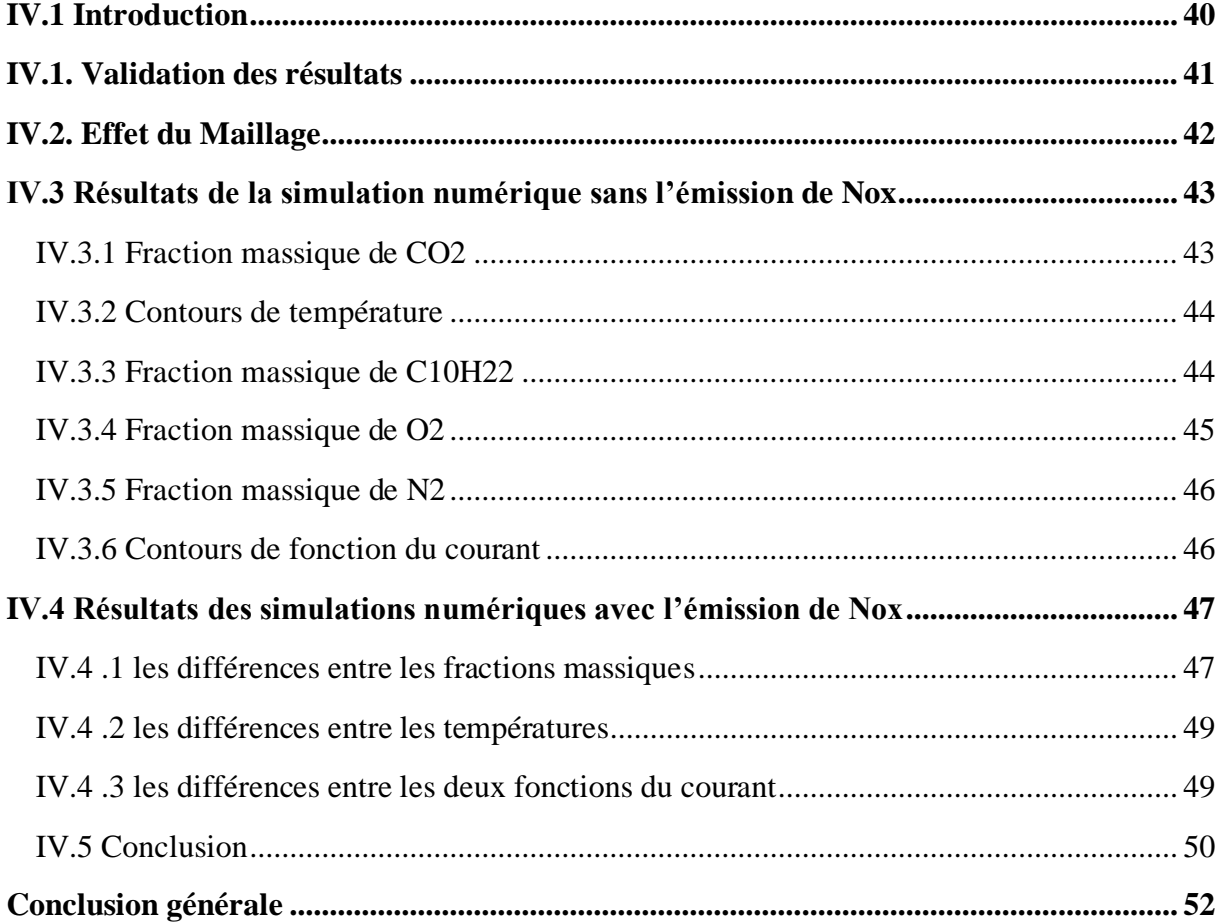

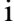

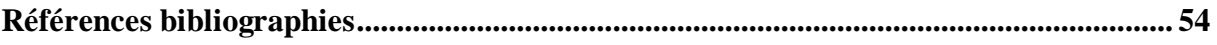

# <span id="page-9-0"></span>**Liste des figures**

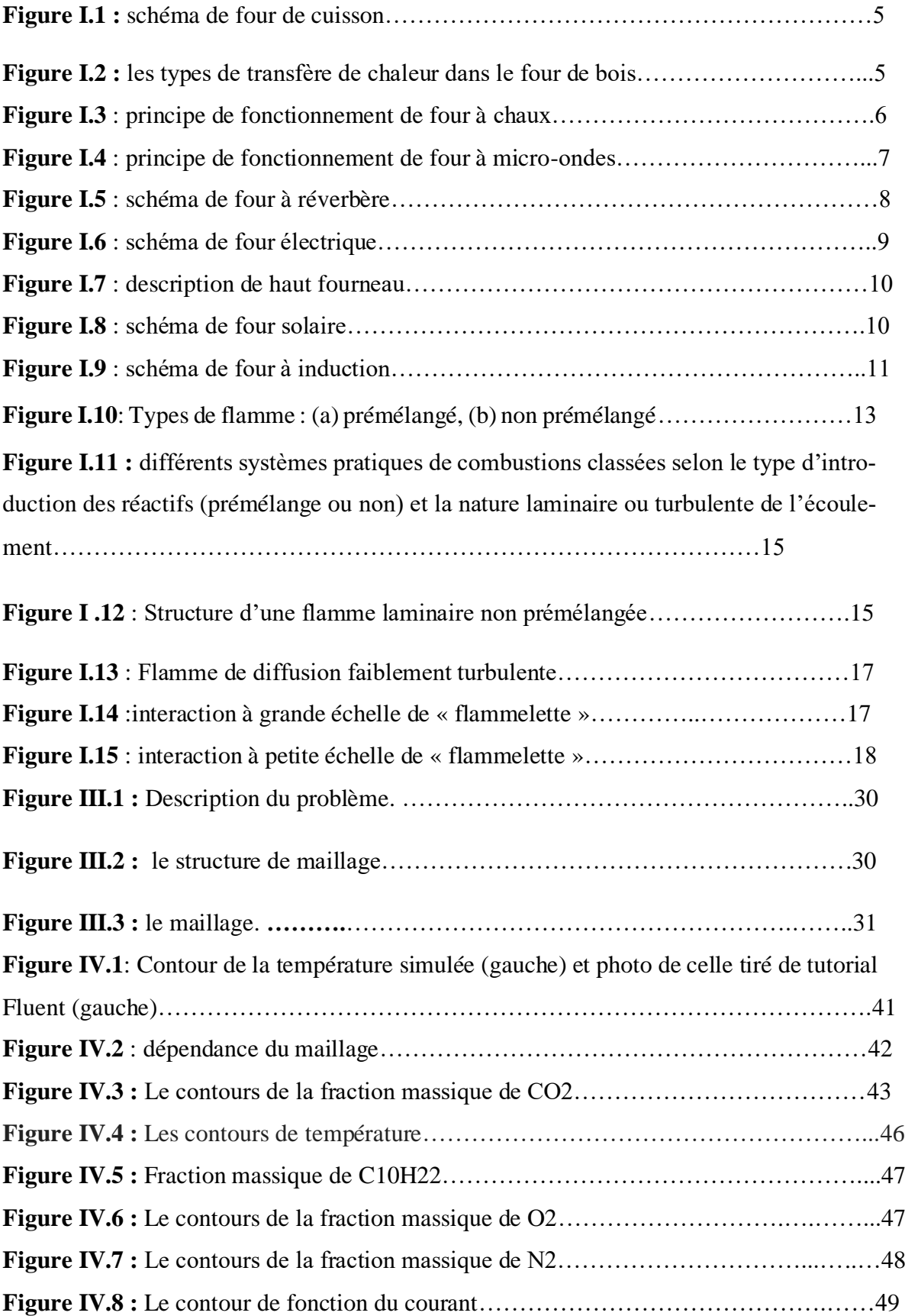

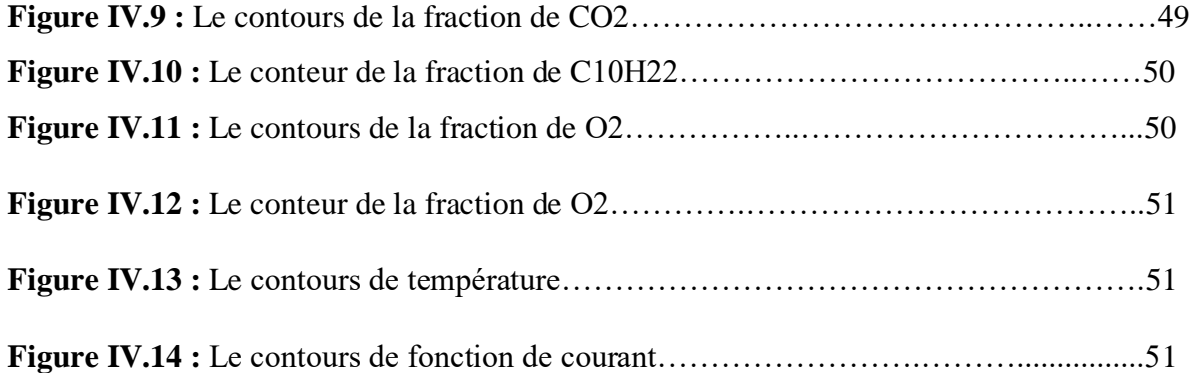

# <span id="page-11-0"></span>**Nomenclature**

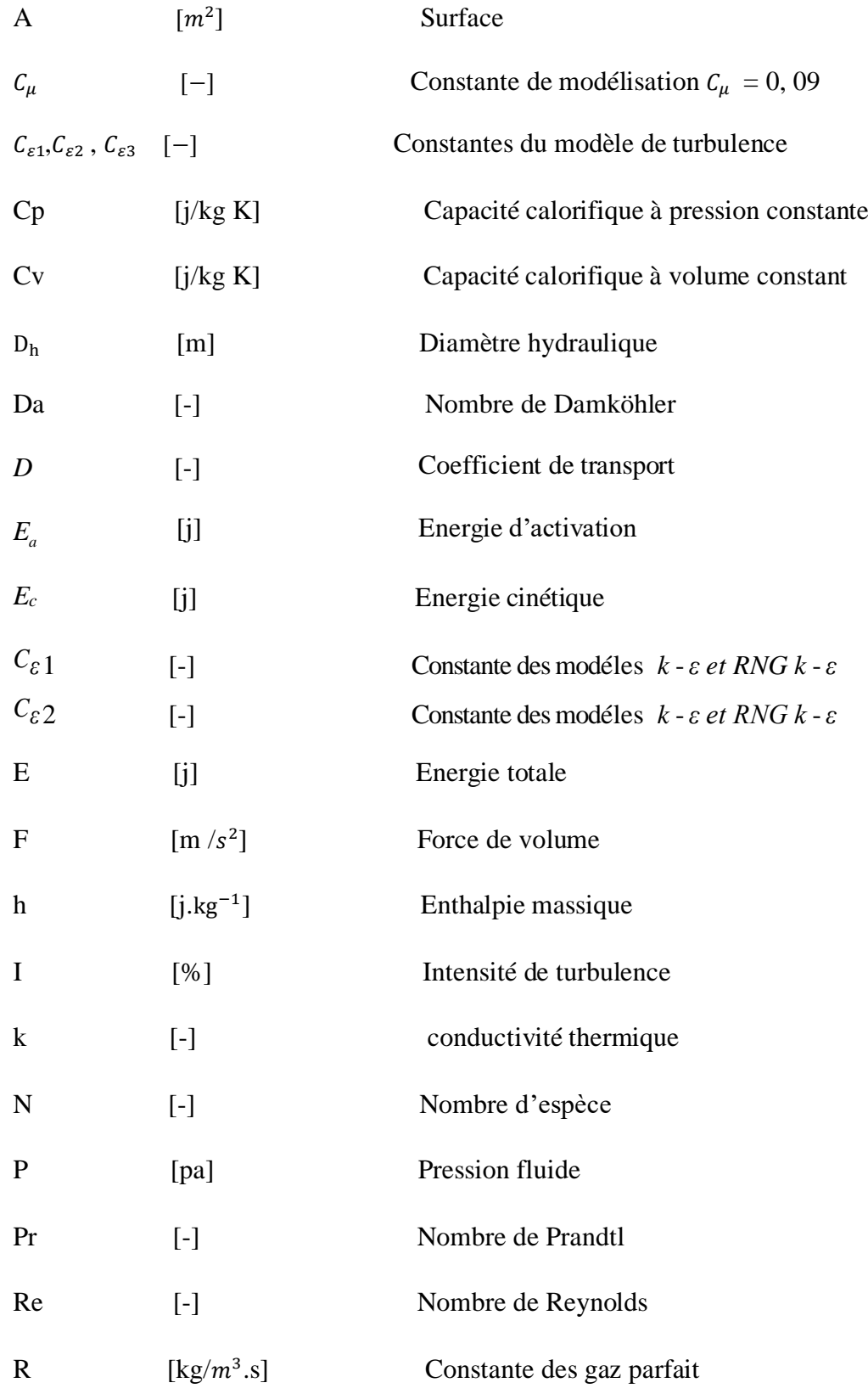

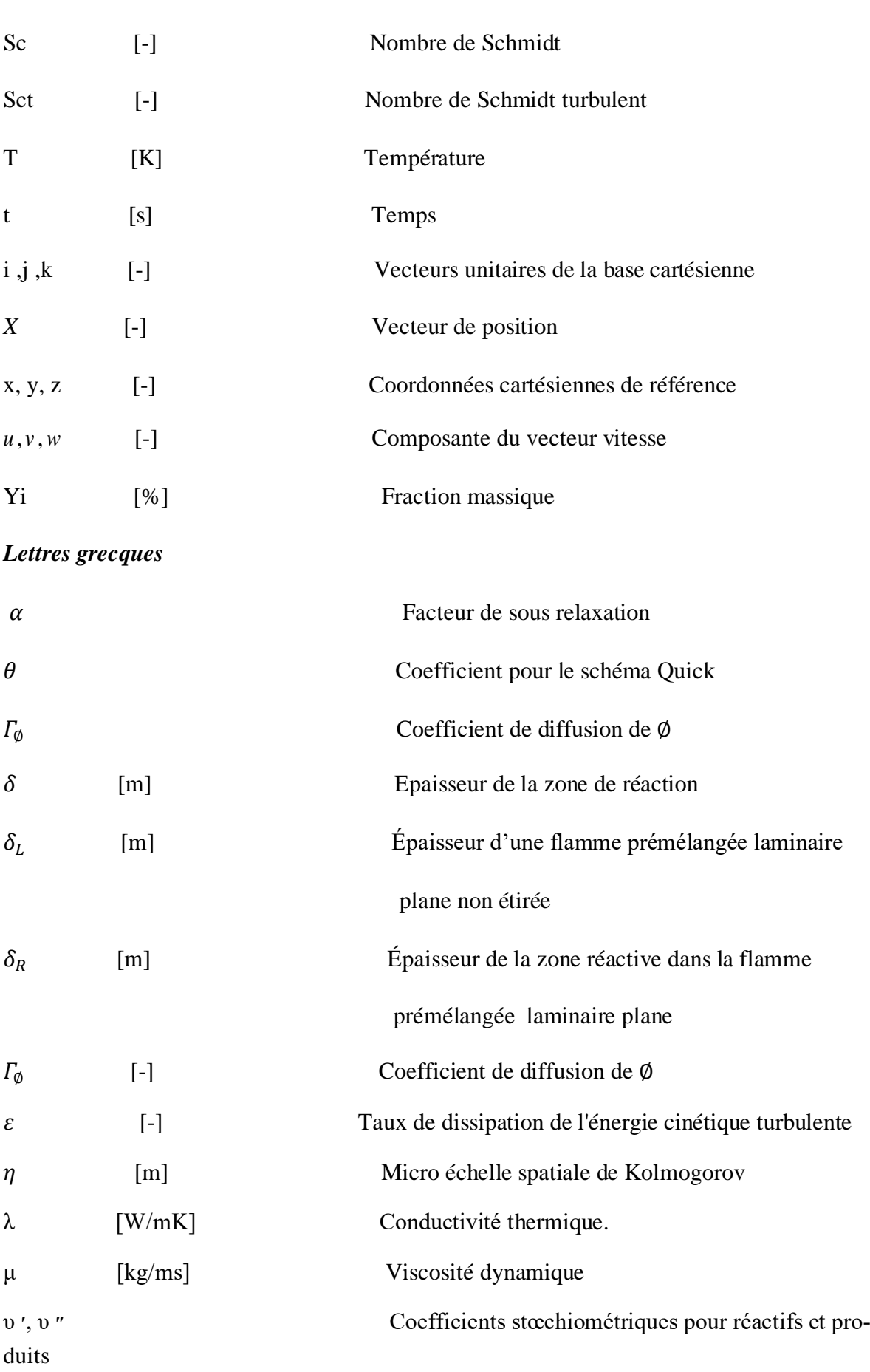

i

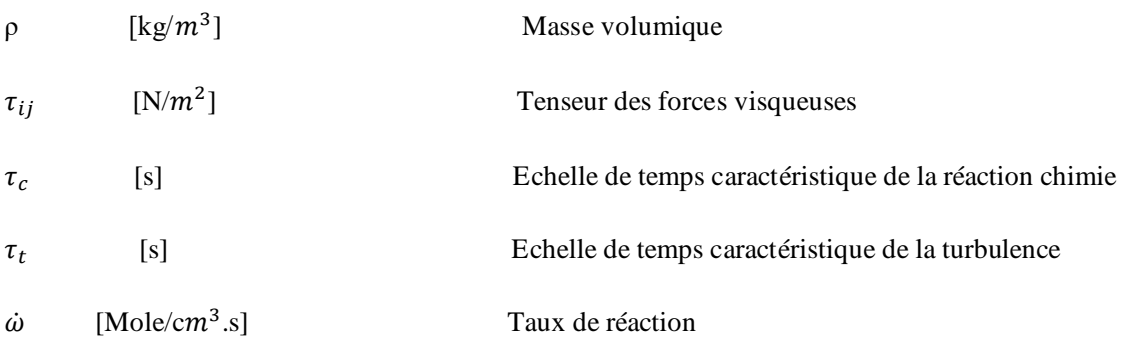

# *Abréviations*

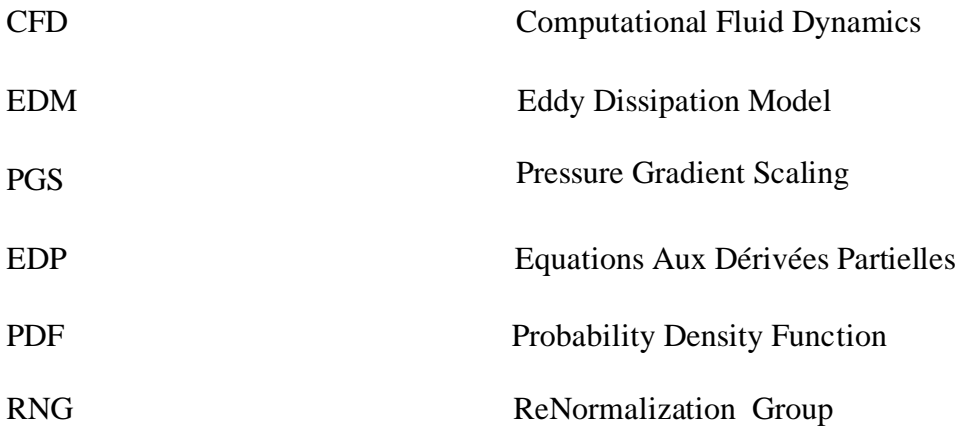

i

# **Introduction Générale**

# **Introduction générale**

<span id="page-15-0"></span>Les fours et étuves existent dans de nombreux secteurs industriels, mais principalement dans les industries des métaux et de la céramique. Le choix des équipements et des fonctions des fours et étuves dépend de l'application et des besoins de l'utilisateur. Les aspects énergétiques et la modélisation avec des logiciels adaptés permettent de les comprendre et de les maîtriser. Les modes de fonctionnement de ces outils de production sont liés à la demande et aux contraintes thermiques.

 L'objectif des chercheurs est de comprendre, de prédire et de contrôler l'ensemble de ces phénomènes. Pour cela, deux voies principales sont explorées :

- La mesure expérimentale
- La modélisation numérique (simulations numériques).

Les simulations numériques offrent une alternative attrayante pour l'investigation et le développement. Donc, les simulations fournissent des informations détaillées sur l'évolution des processus de la combustion et la formation des polluants dans la combustion de Diesel.

Diverses descriptions de modèles et plusieurs processus qui se produisent dans la combustion (tels que la turbulence et la combustion) ont été développés, ainsi que diverses méthodes numériques nécessaires pour résoudre le problème des équations de base. Les progrès des outils informatiques de simuler ces phénomènes complexes.

#### ➢ **But de travail :**

 Le sujet abordé dans ce mémoire (Simulation numérique de la combustion de diesel dans un four BERL 2D) s'inscrit dans le cadre de Master en Énergétique.

L'objectif principal de cette recherche est d'atteindre une maîtrise avancée du code informatique Ansys 18.2. Permettant ainsi de simuler des phénomènes complexes tels que ceux qui se produisent dans la chambre de combustion de diesel. Pour ce faire, il est nécessaire de comprendre la combustion de diesel et le processus de création du maillage. D'autre part, la présentation de travail est la simulation de la combustion de diesel avec et sans les émissions des polluants et la comparaison entre les fractions massiques qui sont l'azote N2, l'oxygène O2, le CO2 …etc.

# ➢ **Contenu du mémoire :**

Le présent mémoire s'articule en quatre chapitres :

- ✓ Le premier chapitre est une description générale sur les fours et leurs différents types, et quelque notion de combustion.
- ✓ Le deuxième chapitre comportera la formulation mathématique du problème et les différentes équations (équation de continuité, de l'énergie, de conservation de masse…etc).
- $\checkmark$  Le troisième chapitre représente les étapes de simulation numérique, nécessaire pour afficher les résultats avec le code Fluent.
- ✓ Quatrième chapitre présente les résultats obtenus à l'aide de CFD Fluent de la combustion de diesel et différents résultats des éléments (N2, CO2, O2…etc), avec et sans émission de NOx.

Chapitre I: Généralités sur les fours et les notions de la combustion

# <span id="page-18-0"></span>**Chapitre I Généralités sur les fours et les notions de la combustion**

# <span id="page-18-1"></span>**I.1. Introduction**

 Un four est une enceinte maçonnée ou un appareil, muni d'un système de chauffage puissant, qui transforme, par la chaleur les produits et les objets. En cuisine, il permet de cuire des aliments. Dans un processus de production [d'objet,](https://www.techno-science.net/definition/5349.html) le [four](https://www.techno-science.net/glossaire-definition/Four.html) permet le traitement d'objets par la chaleur : poteries, céramiques, verres, métaux.

 Un four solaire est un système ouvert de [chauffage](https://www.techno-science.net/glossaire-definition/Chauffage.html) ou de cuisson utilisant [l'énergie so](https://www.techno-science.net/definition/3392.html)[laire.](https://www.techno-science.net/definition/3392.html)[1]

# <span id="page-18-2"></span>**I.2 Principe de fonctionnement :**

Le principe de fonctionnement du four est simple : l'objet à traiter y est enfermé pour être soumis à sa [chaleur](https://www.techno-science.net/definition/1312.html) [interne.](https://www.techno-science.net/glossaire-definition/Interne.html) Cette chaleur provient d'une source de chaleur annexe aux parois internes du four. La chaleur à l'intérieur du four peut être répartie par [circulation](https://www.techno-science.net/definition/1570.html) forcée [d'air,](https://www.techno-science.net/glossaire-definition/Air.html) par [convection](https://www.techno-science.net/glossaire-definition/Convection.html) naturelle, par [conduction thermique](https://www.techno-science.net/glossaire-definition/Conduction-thermique.html) ou par [rayonnement](https://www.techno-science.net/glossaire-definition/Rayonnement.html) (infrarouge, microondes).

La source [d'énergie](https://www.techno-science.net/definition/1724.html) pour fournir la chaleur du four peut être :

- Un [combustible](https://www.techno-science.net/glossaire-definition/Combustible.html) (bois, gaz naturel...).
- [L'électricité](https://www.techno-science.net/definition/3099.html) dans des résistances.
- Des micro-ondes, avec l'électricité.
- Le [rayonnement solaire,](https://www.techno-science.net/definition/3299.html) (four solaire).[1]

### <span id="page-18-3"></span>**I.3 Les différents types du four**

#### <span id="page-18-4"></span>**I.3.1 Four de cuisine**

Le four est devenu progressivement un équipement ménager de plus en plus répandu qui est utilisé à l'intérieur de la maison pour la cuisine familiale. Les types de four les plus répandus sont le four au gaz et le four électrique. [2]

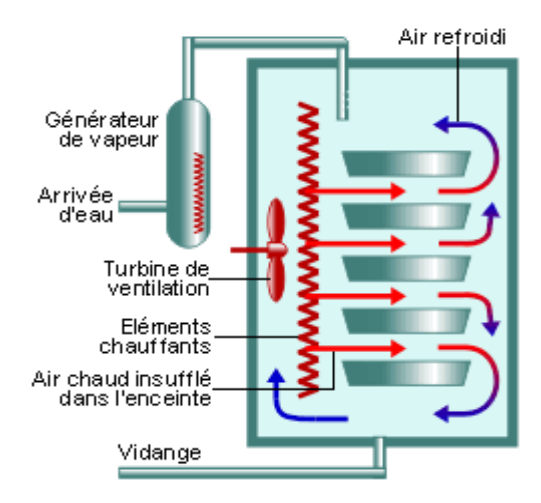

 **Figure I.1 :** schéma de four de cuisson.

### <span id="page-19-0"></span>**I.3.2 Four de poterie**

Les fours de poterie ont une conception différente des autres fours. Ils peuvent être des fours primitifs (fours enterrés par exemple), des fours à bois, ou des fours électriques ou à

gaz.[2]

## <span id="page-19-1"></span>**I.3.3 Four à bois (céramique)**

Les fours à bois furent les premiers fours utilisés pour la cuisson des céramiques. C'est à eux que l'on doit la production en Chine et au Japon des très beaux Céladon et autres céramiques de valeur.

Bien qu'ils puissent atteindre des températures suffisantes pour produire de la porcelaine, ils exigent cependant une grande maîtrise dans le choix du bois de chauffe, la préparation, la conduite et la surveillance de la cuisson [2].

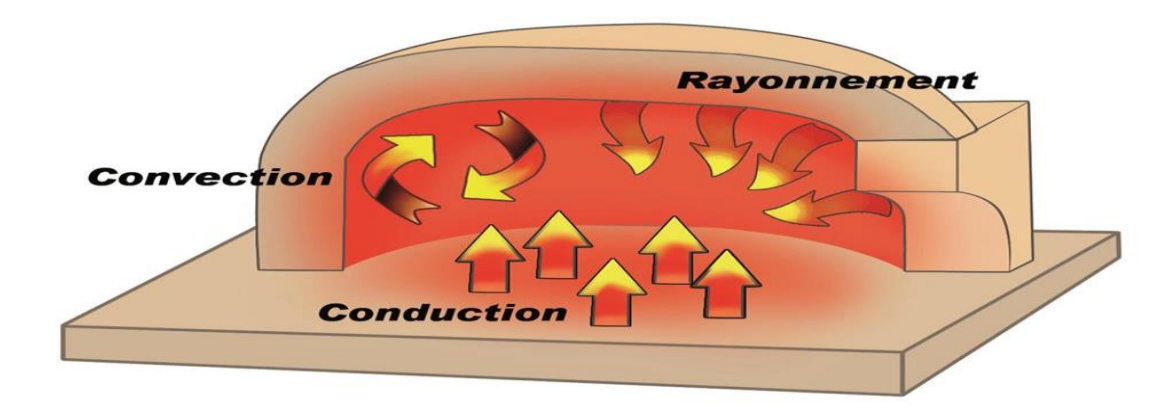

 **Figure I.2 :** les types de transfère de chaleur dans le four de bois.

#### <span id="page-20-0"></span>**I.3.4 Four à chaux**

Le four à chaux ou chaufour est un four destiné à transformer le calcaire en chaux et où l'ont cuit la céramique… sous l'action du feu. Ouvrage vertical fixe, en maçonnerie, ouvert par le haut, ou horizontal et rotatif. Les ouvriers qui l'actionnaient étaient appelés « chaufourniers  $\triangleright$  [2].

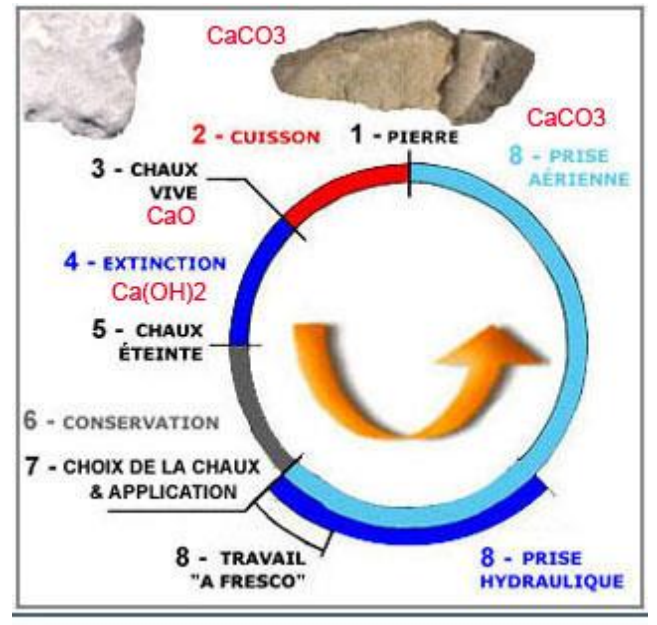

www.blog-patrimoine-facades.com

 **Figure I.3** : principe de fonctionnement de four à chaux.

#### <span id="page-20-1"></span>**I.3.5 Four à cloche**

Le four à cloche est un four constitué d'une table et d'une cloche, tous deux en matériau réfractaire. La cloche, ornée de résistances électriques sur sa face intérieure est amovible à l'aide d'un palan, ce qui a pour avantage d'y conserver une bonne partie de la chaleur pendant que des interventions sont possibles sur les objets en cours de cuisson [2]. Selon leur technique, ce type de four est apprécié de certains céramistes ainsi que de verriers pratiquant le thermoformage par exemple.

#### <span id="page-20-2"></span>**I.3.6 Four à micro-ondes**

Un four à micro-ondes est un appareil électroménager, permettant la cuisson rapide d'aliments destinés à la consommation humaine ou animale. Il est de plus très pratique pour réchauffer des aliments déjà préparés solides ou liquides. Le chauffage s'effectue par agitation des molécules d'eau que contiennent les aliments [2]. Cette agitation résulte de l'oscillation de la molécule d'eau dont le dipôle ou vecteur de polarisation électrique s'oriente passivement dans le champ électrique alternant du rayonnement micro-onde.

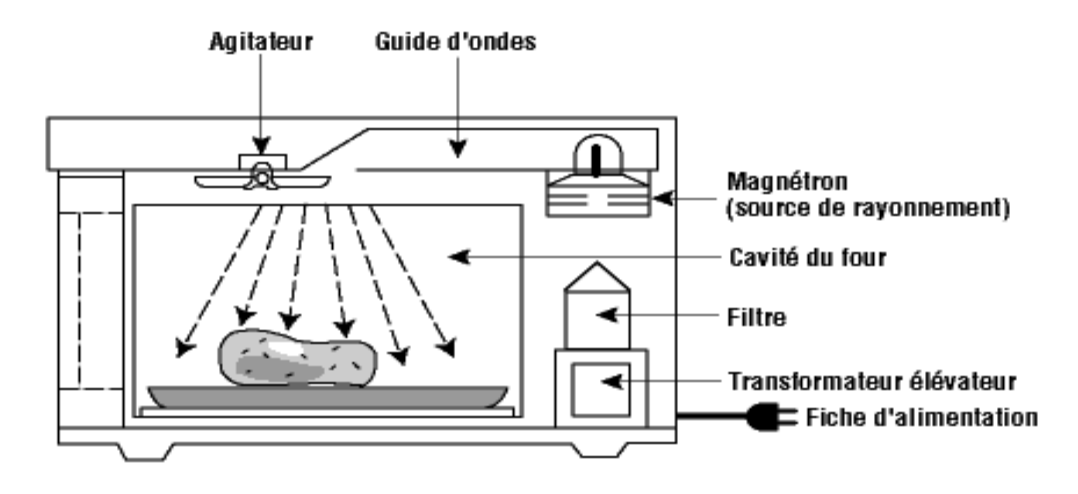

 **Figure I.4** : principe de fonctionnement de four à micro-ondes.

#### <span id="page-21-0"></span>**I.3.7 Four à pain**

Ouvrage en maçonnerie, généralement voûté, ouvert par devant, pour faire cuire le pain, la pâtisserie… Four banal : au Moyen-Âge, four d'un seigneur où les vassaux devaient faire cuire leur pain moyennant une redevance [2].

#### <span id="page-21-1"></span>**I.3.8 Four à réverbère**

Un four à réverbère est un four où la chaleur est réfléchie (réverbérée) par la voûte du four. Dans ce type de four, le combustible (charbon, gaz, fuel, etc.) est en principe brûlé dans une chambre différente de celle des matières traitées. Ces fours au principe très ancien ont fait l'objet de perfectionnements au XVIIIe et XIXe siècle afin d'améliorer notamment les procédés de transformation métallurgique. Cette technologie permet d'augmenter l'efficacité de la chauffe et ainsi d'augmenter la température. Une des applications est le puddlage de la fonte qui est la première grande étape de la production de masse de l'acier pendant la révolution industrielle. Ces fours ont été et sont utilisés dans l'industrie métallurgique, la cuisson des céramiques et la chimie [2].

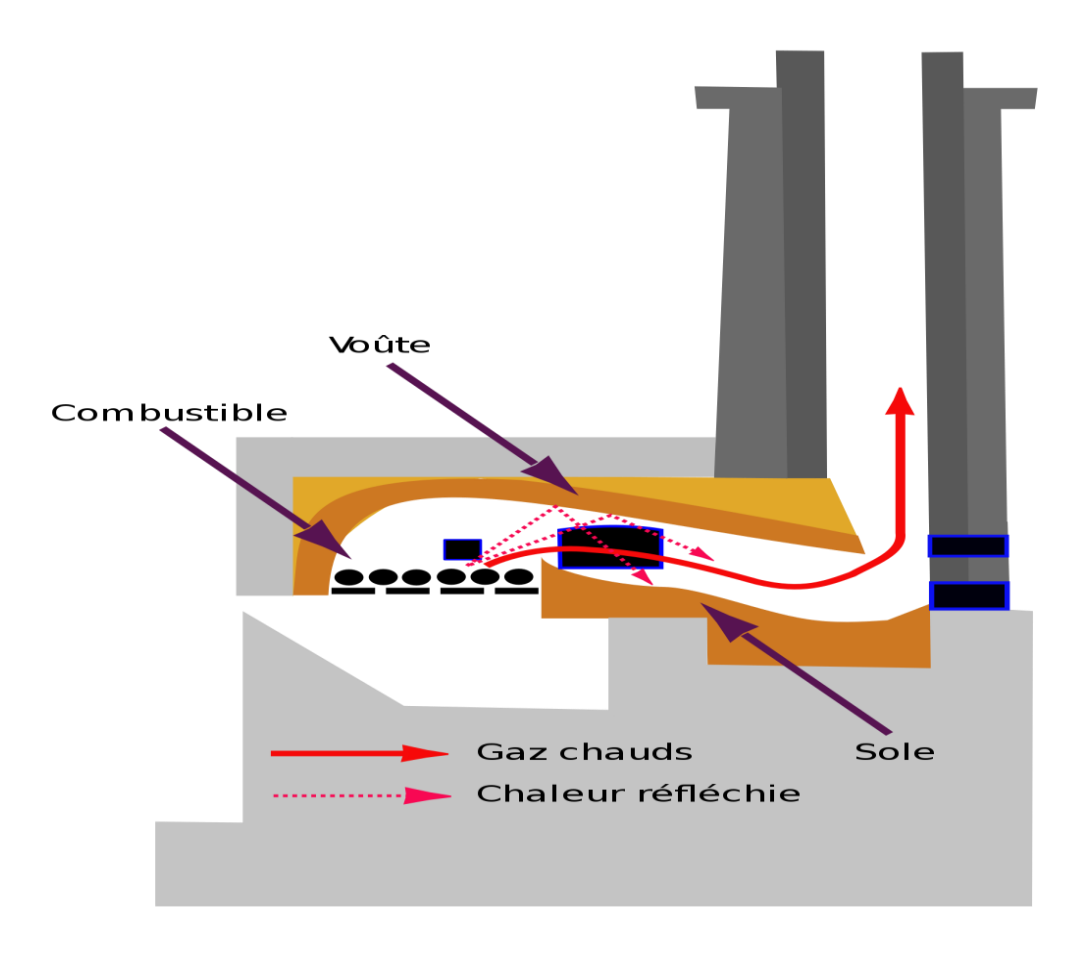

 **Figure I.5** : schéma de four à réverbère.

# <span id="page-22-0"></span>**I.3.9 Four électrique (sidérurgie)**

En sidérurgie, four électrique désigne différents types de fours destinés à la fusion de l'acier et d'autres métaux :

• Four à arc électrique, pour la fusion de ferrailles pour leur recyclage. C'est l'appareil alimentant les aciéries dites électriques.

• Four électrique à poche, de moindre puissance, servant à réchauffer le métal liquide.

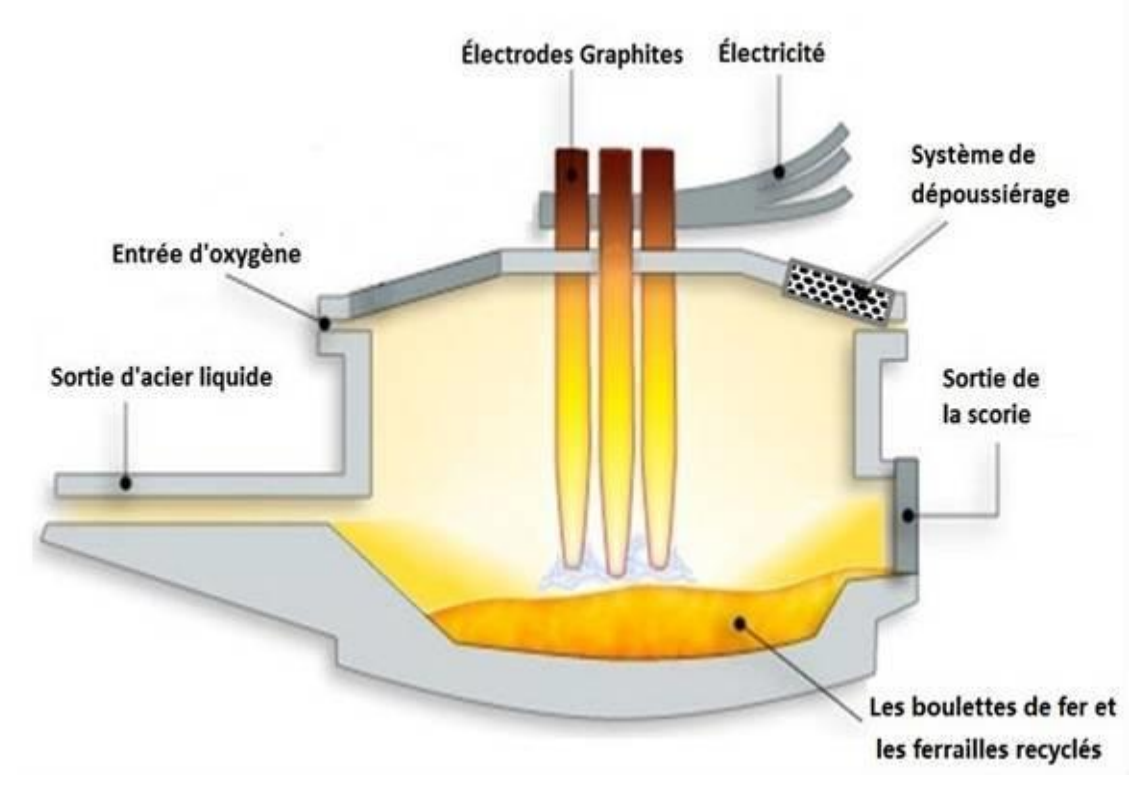

 **Figure I.6** : schéma de four électrique.

#### <span id="page-23-0"></span>**I.3.10 Four Hoffmann**

Le Four Hoffmann est un four à feu continu destiné à la cuisson de briques, tuiles, carreaux, et autres produits en terre cuite. Cette invention fut brevetée en 1858 par Friedrich Hoffmann. Elle permit un progrès considérable dans la production des articles en terre cuite [2].

### <span id="page-23-1"></span>**I.3.11 Haut fourneau**

Un haut fourneau est un four à combustion interne, destiné à la fabrication de la fonte à partir du minerai de fer. Cette fonte est par la suite affinée par chauffage (décarburation) ce qui permet de produire de l'acier et des dérivés ferreux [2].

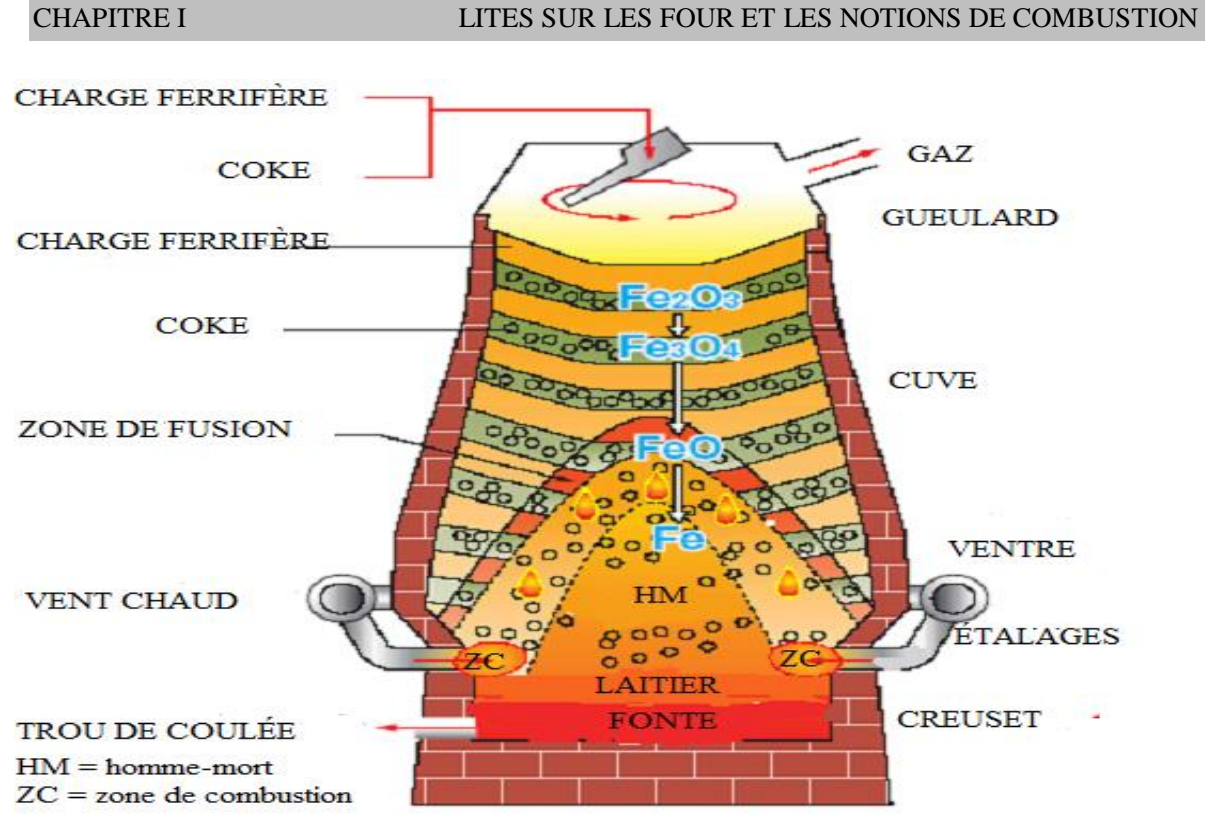

**Figure I.7** : description de haut fourneau.

# <span id="page-24-0"></span>**I.3.12 Four solaire d'Oreillon**

Le four solaire d'Oreillon est un four fonctionnant à l'énergie solaire. Sa puissance thermique est d'un mégawatt. Avec le four solaire de Parkent en Ouzbékistan, il est l'un des deux plus grands du monde. Ce laboratoire doit sa renommée mondiale à son acquis scientifique unique dans le domaine des études par voie solaire des phénomènes à haute température et du comportement des matériaux soumis à des conditions extrêmes [2].

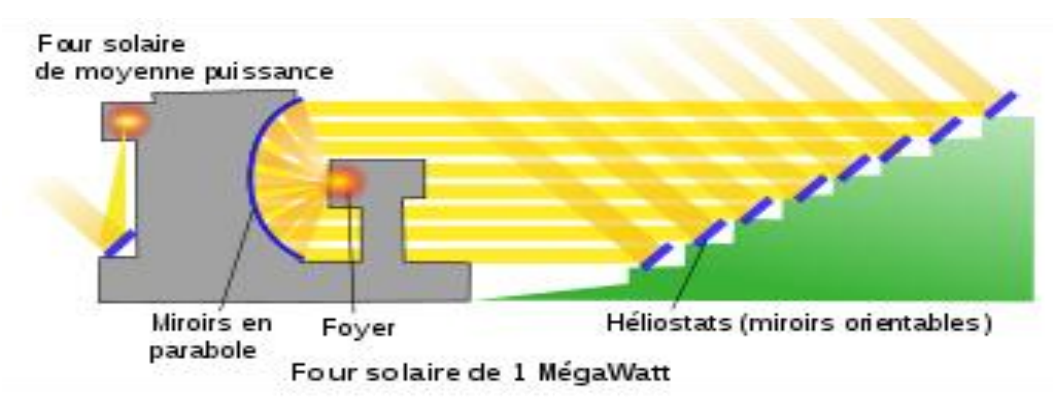

 **Figure I.8** : schéma de four solaire.

# <span id="page-24-1"></span>**I.3.13 Four solaire de Mont-Louis**

Le four solaire de Mont-Louis est un four solaire construit juste après la Seconde Guerre mondiale sur la commune française de Mont-Louis, dans le département des Pyrénées-Orientales, en région Languedoc-Roussillon.

Première installation de ce type dans le monde, il fut un précurseur du four solaire d'Oreillon, construit une quinzaine d'années plus tard à quelques kilomètres de là. Il fournit une puissance de 50 kW [2].

## <span id="page-25-0"></span>**I.3.14 Four à induction**

Un four à induction est un élément électrique. la chaleur est provoquer par induction magnétique dans un milieu conducteur (habituellement un métal) placé dans un creuset, autour de quel l'enroulement magnétique est refroidi par l'eau. L'avantage du four à induction est un processus de fonte propre, de rendement optimum et bien contrôlable comparé à la plupart d'autres moyens de fusion des métaux. Plus moderne fonderies est utiliser ce type de four et maintenant également plus de fonderies de fer remplacent coupoles avec des fours à induction à fondre fer de fonte, en tant que les anciens émettaient beaucoup de poussière et autre polluant. Les capacités de four à induction s'étendent de moins d'un kilogramme à cent tonnes de capacité, et sont employées pour fondre le fer et l'acier, le cuivre, l'aluminium et métaux précieux. L'inconvénient principal à l'utilisation de four à induction dans une fonderie est le manque de capacité de raffinage ; les matériaux de charge doivent être propres des produits d'oxydation et de composition connue, et quelques éléments d'alliage peuvent être dus perdue à l'oxydation (et doit être ré-ajouté à la fonte). Gamme de fréquences d'opération de service est de (50 ou 60 Hertz) à dizaine de kilohertz, habituellement selon le matériel étant fondu, la capacité du four et la vitesse de fonte requise un four de fréquence plus élevée est habituellement plus rapide pour fondre une charge.[2]

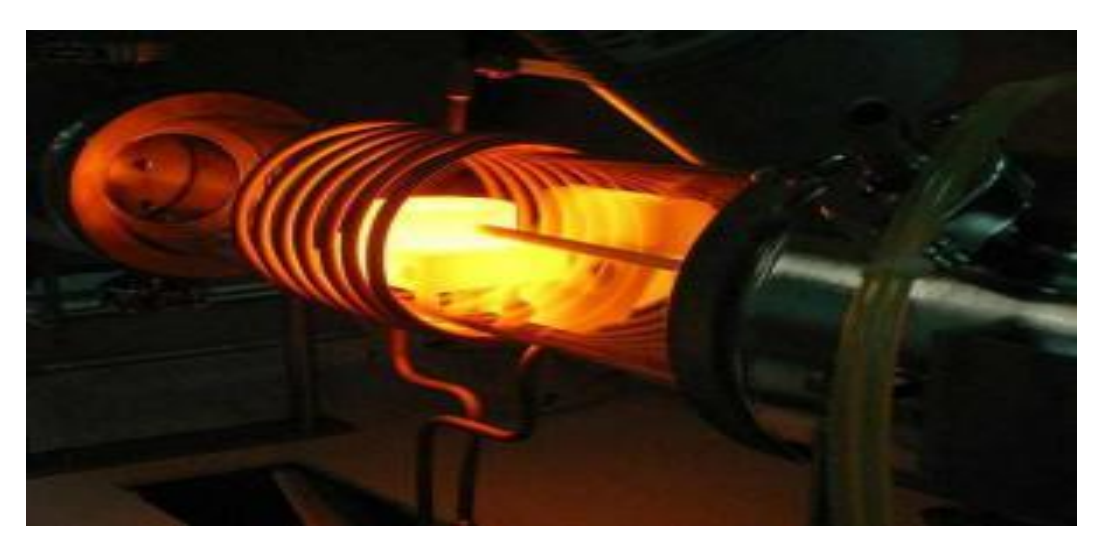

**Figure I.9** : schéma de four à induction.

### <span id="page-26-0"></span>**I.4 Les différents types de combustion**

#### <span id="page-26-1"></span>**I.4.1 La combustion rapide**

La combustion rapide est une forme de combustion au cours de laquelle de grandes quantités de chaleur et d'énergie sous forme de lumière sont relâchées donnant naissance au feu . Elle est utilisée dans des machines telle que, les moteurs à combustion interne ou les armes thermobariques**.** [3]

#### <span id="page-26-2"></span>**I.4.2 La combustion lente**

La combustion lente est une réaction qui entraîne un faible dégagement de calories avec peu d'élévation de température et une absence de flammes. [3]

#### <span id="page-26-3"></span>**I.4.3 La combustion stœchiométrique**

Une combustion stœchiométrique qui est la base des calculs théoriques en combustion, est une combustion dans laquelle, l'air est en quantité suffisante (ni en excès, ni en défaut). Cette quantité d'air, s'appelle l'air théorique (ou air stœchiométrique). [2] Elle se traduit par l'équation de réaction suivante :

 $CH + (x + y) (0 + 3.76) \rightarrow xCO + y H 0 + 3.76(x + y)N$  …..(I.1)

#### <span id="page-26-4"></span>**I.4.4 La combustion non stœchiométrique :**

Pouvant être défini de plusieurs manières, notamment grâce à son excès d'air(+e) ou son défaut d'air(-e), ou encore par sa richesse R ( $R = 1$  avec  $\lambda = 1 + e$  qui est le facteur d'air théorique).

 $\triangleright$  Si on a  $\lambda > 1$ , c'est à dire qu'on a un excès d'air, alors, dans ce cas, le volume d'air admis pour la combustion de l'unité de combustible est supérieur au volume d'air stœchiométrique. Ainsi, une partie de l'air comburant est utilisée pour l'oxydation du combustible, l'autre partie se retrouve dans la fumée. Dans ce cas précis, on dit que le mélange est pauvre et se traduit par l'équation de la réaction suivante :

 $CH+ \lambda (x + y) (0 + 3.76N) \rightarrow y(y) N + E (x + y) O (xCO2 + 2 H2O + 3.76\lambda x +44)$  $(I.2)$ 

 $\triangleright$  Si on a  $\lambda < 1$ , c'est-à-dire qu'on a un défaut d'air, alors, dans ce cas, le volume d'air admis pour la combustion de l'unité de combustible est inférieur au volume d'air stœchiométrique ; l'oxygène y est néanmoins totalement utilisé donc pas de présence d' $02$ dans les fumées, mais, il y'a formation du monoxyde de carbone CO. Dans ce cas précis, on dit que le mélange est riche et se traduit par l'équation de réaction suivante :

 $CH + \lambda (x + y) (0 + 3.76) \rightarrow (2\lambda (1 + y) - (1 + y)) CO + y H O + 3.76\lambda (x + y) N + E (x + y)$  $+(2(1 - \lambda) (1 + \gamma))CO$  (I.3)

 Mais si ce défaut est important, il n'y aura même pas assez d'oxygène pour la formation du monoxyde de carbone**.** [3]

# <span id="page-27-0"></span>**I.5 Classification des flammes**

 Il existe plusieurs classifications des flammes, mais dans notre travail on s'intéresse à les classifications principales :

#### <span id="page-27-1"></span>**I.5.1. Classification selon les mélanges (air-méthane) :**

 Deux situations généralement rencontrées sont identifiées selon la procédure utilisée pour introduire les réactifs dans la zone de flamme. Elles sont schématisées sur la figure (I.9).

#### <span id="page-27-2"></span>**I.5.1.1. Les flammes prémélanges :**

 Le carburant et l'oxydant sont prémélangés avant d'atteindre le front de flamme. Ce mode est souvent utilisé en mélange pauvre permettant ainsi d'augmenter le rendement et réduire la production des NOx. Ce type de flamme augmente le risque d'explosion qui provient du mode stockage du mélange réactif. [4]

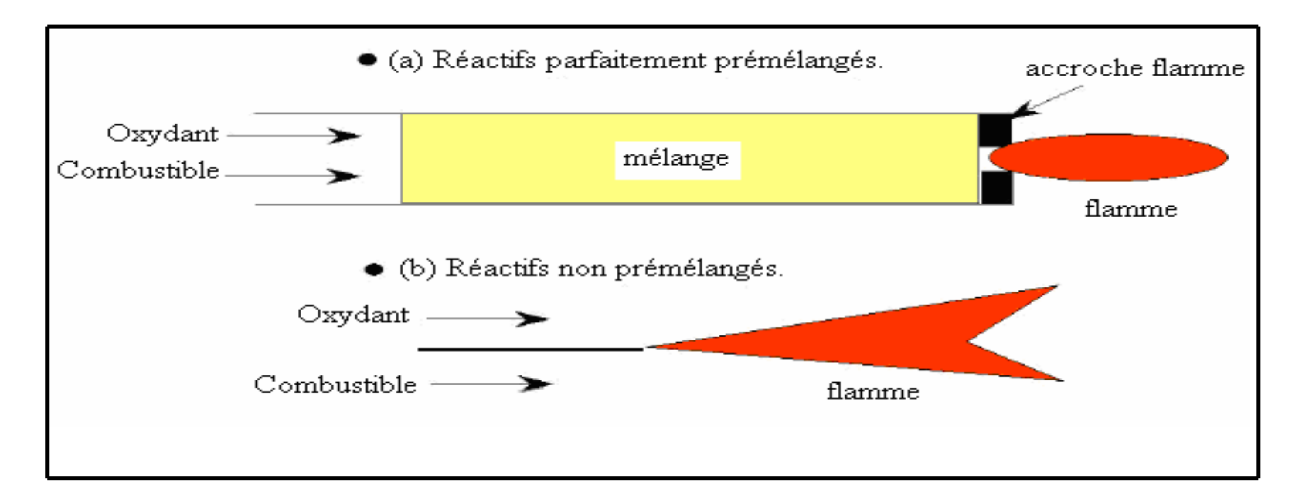

 **Figure I.10**: Types de flamme : (a) prémélangé, (b) non prémélangé.

#### <span id="page-28-0"></span>**I.5.1.2. Classifications selon les types d'écoulements :**

 Le régime d'écoulement des gaz dans le milieu réactionnel permet également de classer les flammes en deux catégories, les flammes laminaires et les flammes turbulentes. La transition entre les deux types d'écoulement est observée pour une certaine valeur du nombre de Reynolds (Equation.  $(I.4)$ ):

$$
Re = \frac{\rho.V.X}{\mu}
$$
 (I. 4)

Avec :

**-** ρ : la masse volumique du mélange gazeux (g. m−3 ) ;

**-** v : la vitesse de l'écoulement des gaz (m. s −1 ) ;

**-** x : la dimension critique du système (dans le cas d'un écoulement dans une conduite cylindrique ; x est le diamètre du tube (m)) ;

- μ: la viscosité dynamique (g. m<sup>-1</sup>. s<sup>-1</sup>).

L'écoulement est dit laminaire lorsque le nombre de Reynolds est inférieur à 2000.

Ce type de flamme, la zone réactionnelle dépend du couplage entre les phénomènes de convection, de cinétique chimique et les processus de transfert moléculaire. L'écoulement est dit turbulent si le nombre de Reynolds est supérieur à 2000. L'augmentation de la vitesse d'écoulement, et donc du nombre de Reynolds, génère des forces de friction sur les parois qui provoquent la formation de « turbulences ». Par conséquent dans une flamme de ce type le milieu réactionnel ne peut plus être considéré comme homogène. [5]

 Pour fixer les idées, la figure I.11, résume ces quatre situations génériques et contient quelques applications industrielles.

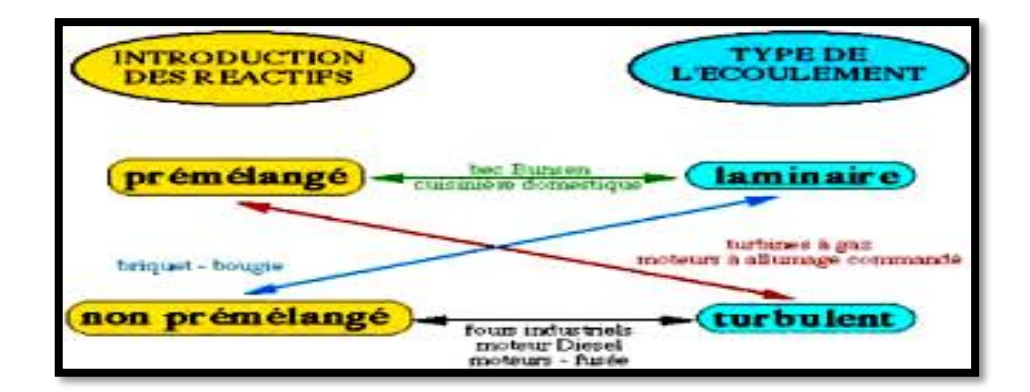

**Figure I.11 :** différents systèmes pratiques de combustions classées selon le type d'introduction des réactifs (prémélange ou non) et la nature laminaire ou turbulente de l'écoulement. [6]

### <span id="page-29-0"></span>**I.5.2. Classification selon BORGUI & M. CHAMPION :**

#### <span id="page-29-1"></span>**I.5.2.2. Flamme laminaire non prémélangée :**

 La combustion peut s'effectuer sous la forme d'une flamme de diffusion laminaire lorsqu'elle se produit entre un milieu oxydant et un milieu combustible qui ne sont pas prémélangées**.** [7]

 Sa caractéristique principale dite de diffusion consiste à présenter une zone de réaction séparant les réactifs, combustible et oxydant. [8]

 Dans ce type de flammes, les réactions chimiques sont très rapides comparées aux phénomènes de convection et la combustion est contrôlée par la diffusion des espèces et de la chaleur. [9]

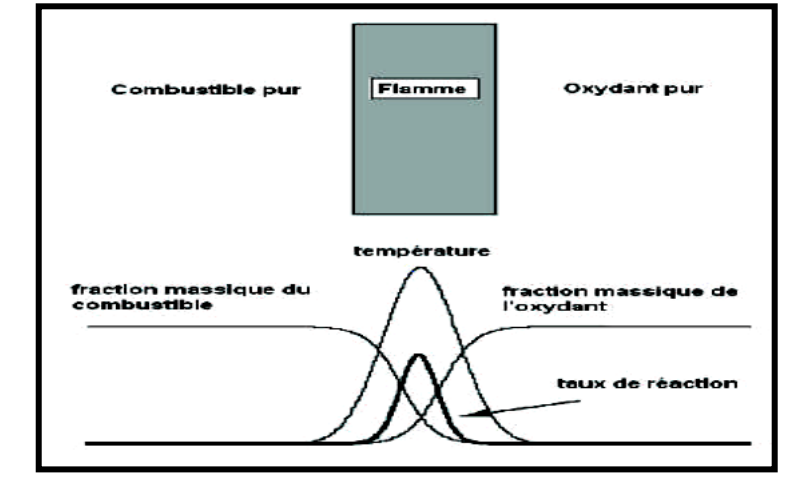

Les profils des fractions massiques et de température sont présentés sur la figure **I.12 :**

**Figure I .12** : Structure d'une flamme laminaire non prémélangée.

Comme les flammes de prémélangée, les flammes de diffusion se développent grâce au concours des phénomènes de réaction ainsi que des phénomènes de diffusion de chaleur et de masse qui se produisent de part et d'autre de la zone réactive. Les phénomènes de convection jouent cependant un rôle plus important en amenant les réactifs et en emportant les produits de façon plus efficace que la seule diffusion. Pour que la flamme reste laminaire, il faut que les vitesses d'écoulement ne soient pas trop grandes. [7]

 Le taux de réaction de ce type de flamme est principalement contrôlé par la diffusion moléculaire qui gouverne l'apport des réactifs vers les flammes.

#### <span id="page-30-0"></span>**I.5.2.3. Flammes turbulentes non- prémélangée (qui faire l'objet de notre travail) :**

Nous avons vu dans le paragraphe précédent que deux nombres sans dimensions (un rapport de vitesse et un rapport de longueur) sont suffisants pour caractériser un régime de combustion turbulente pour les flammes prémélangées. Le problème est plus délicat pour les flammes nonprémélangées, essentiellement parce qu'il est difficile de définir une échelle de longueur pour ces flammes.

 On peut résumer les classifications pour la combustion turbulente non-prémélangée disponibles dans la littérature en deux groupes : celles qui utilisent les paramètres (REYNOLDS, DARRKOHLER), (LIBBY et WILLIAMS 1994) et celles travaillant avec le couple (Fluctuations, fraction de mélange, DAMKÖHLER), (Bray et Peters, 1994). Nous proposons ici une classification (REYNOLDS, DAMKÖHLER).

 Lorsque la turbulence n'est pas trop forte, la structure de la flamme de diffusion est celle d'une flamme plissée, elle est alors constituée d'une longue flammelette continuellement plissée, étirée et comprimée alternativement par les mouvements turbulents.

La flamme de diffusion turbulente est alors constituée d'une longue flammelette continuellement plissée étirée et comprimée alternativement par les mouvements turbulents. L'épaisseur d'une flamme de diffusion n'est pas une caractéristique intrinsèque comme celle d'une flamme de prémélange laminaire puisqu'elle dépend de la distance au point d'accrochage. plus, dans la flamme turbulente, la flammelette n'est pas une simple flamme de diffusion laminaire : elle peut être étirée ou comprimée par les mouvements turbulents.

- Lorsque la turbulence devient assez forte, deux phénomènes peuvent se produire :

 D'une part la turbulence peut étirer la flammelette de telle façon que celle-ci s'éteigne localement, à l'endroit où elle est suffisamment étirée. D'où on rencontra plusieurs flammelette séparée par la zone de d'extinction et celle-ci apparaît lorsque  $\tau_c / \tau_k > 1$  (figure I.13).

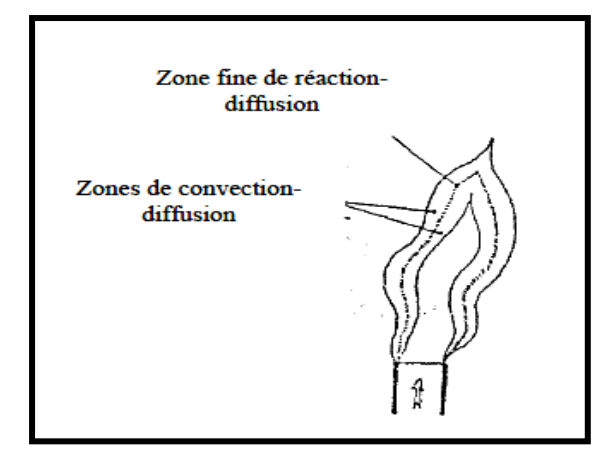

 **Figure I.13** : Flamme de diffusion faiblement turbulente.

 D'autre part, une turbulence forte va provoquer aussi des interactions entre deux portions de flammelette. Les grandes échelles spatiales de la turbulence feront interagir deux portions assez éloignées et cela formera des boucles de flammelette, ce qu'on voit par exemple sur la figure (I.14), visualisation de la même flamme.

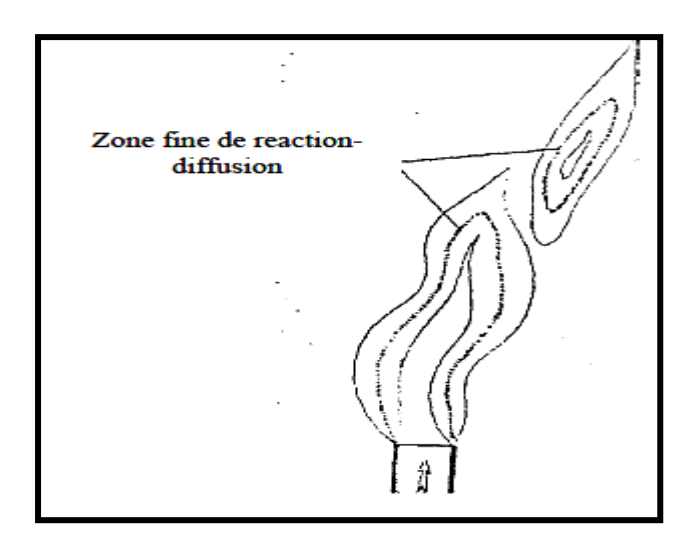

**Figure I.14** : interaction à grande échelle de « flammelette »

Les petites échelles spatiales proches de l'épaisseur de la flammelette entraîneront un épaississement local de celle-ci. La zone de réaction referme sur elle-même figure (I.15) les petites échelles de taille η sont semblables à l'épaisseur de la flammelette de diffusion.

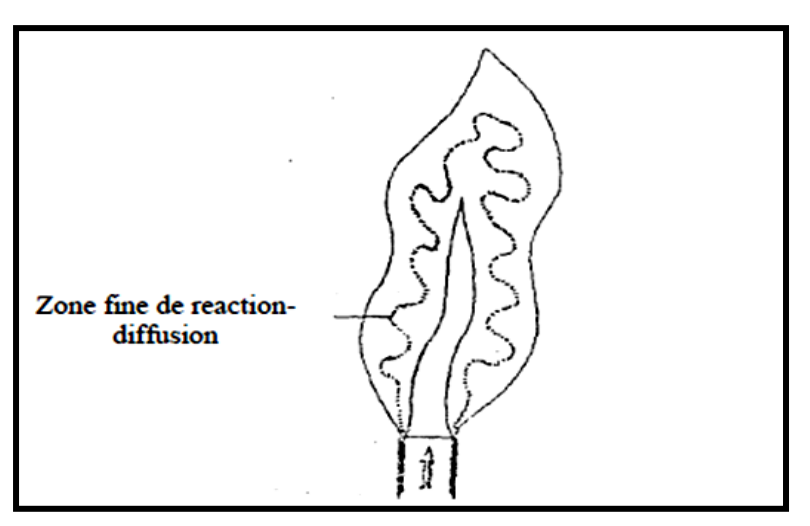

**Figure I.15** : interaction à petite échelle de « flammelette »

 La flammelette n'est pas une surface unique ; mais les interactions à petite échelle la modifient d'une façon plus profonde, puisque la structure même de la flammelette en est changée.

 Lorsque ces interactions deviennent trop nombreuses, on ne peut plus considérer la flamme comme composée d'une ou de plusieurs flammelettes plissées ; ces dernières sont modifiées par la turbulence et l'estimation proposée est telle que l'épaisseur de la zone de réaction est inférieure à l'échelle de KOLMOGOROV. [9]

#### <span id="page-32-0"></span>**I.5 La réduction des émissions de NOx dans la combustion de diesel (exemple)**

#### <span id="page-32-1"></span>**I.5.1 Réduction des émissions de NOx par le « refroidissement de l'air admis »**

 Le refroidissement intermédiaire de l'air admis, pour les moteurs suralimentés, entre la sortie du compresseur et l'admission du moteur, permet d'obtenir des températures de combustion faibles et de réduire ainsi les émissions d'oxydes d'azote. Cependant pour les points de fonctionnement à faible charge où il y a arrosage des parois, il est préférable de fonctionner avec des températures d'admission plus élevées pour réduire ces arrosages, ainsi que les émissions d'hydrocarbures et de particules résultantes. Dans ces cas, le refroidisseur intermédiaire est directement néfaste.[10]

#### <span id="page-32-2"></span>**I.5.2 Réduction des émissions de NOx dans la combustion diesel (moteur)**

 Ce procédé est souvent appelé EGR (Exhaust Gases Recirculation). L'objectif principal de I'EGR est de réduire la formation des NOx, par réduction simultanée de la température maximale atteinte lors de la combustion et de la concentration en oxygène. En effet, dans ce procédé, une partie des gaz d'échappement est recirculée et mélangée à l'air lors de l'admission. Cette quantité de gaz d'échappement recirculée, remplace une quantité égale l'air frais.

De forts taux de recirculation de gaz d'échappement permettent d'obtenir des émissions

de NOx, très faibles. Dans ce cas, en l'absence de modifications du système de suralimentation, la réduction de la quantité d'oxygène disponible accroit considérablement les émissions de fumées de la combustion. Il faut alors utiliser un filtre à particules pour ramener les émissions à des niveaux acceptables. [10]

# <span id="page-33-0"></span>**I.6 Conclusion**

Dans ce chapitre, nous avons discuté de certains types de fours, qui fonctionnement de différentes manières pour produire de l'énergie (chaleur), et ces fours varient selon leurs différents domaines d'utilisation (produit de l'énergie (électrique), chauffage…).

Nous avons également abordé les différents phénomènes de combustion qui nous aident à comprendre le fonctionnement de la simulation avec l'ajout de et sans ajout l'émission de Nox.

# Chapitre II : Formulations mathématiques

# <span id="page-35-0"></span> **Chapitre II : Formulation mathématique**

## <span id="page-35-1"></span>**II.1 Introduction**

 Les contraintes actuelles, tant environnementales qu'économiques, obligent les constructeurs automobiles à mener des recherches sur la combustion et ses applications. Par conséquent, il est nécessaire de comprendre les processus physiques et chimiques de base dans la chambre de combustion non seulement pour améliorer les systèmes existants.

A cet égard, l'utilisation des outils numériques permet de réduire les coûts et les heures.

 Il est très facile de modifier numériquement la géométrie ou les conditions d'utilisation (pression, température, etc). Recherche menée à l'aide de codes CFD : tels que CONVERGE, Fluent et CFX ... vous permettent ensuite de tester plusieurs solutions afin que seules les plus pertinentes restent pour les expériences de test. Dans le cadre de la modélisation de la combustion turbulente, l'utilisation de code de calcul tel que KIVA ou CONVERGE est un bon moyen pour comprendre et prédire les événements qui vont se dérouler dans le cylindre d'un moteur à combustion interne Dans ce travail nous utilisons ANSYS FLUENT 18.2.

#### <span id="page-35-2"></span>**II .2 Equations de l'aérothermochimie turbulente**

La modélisation numérique du problème de combustion vise à résoudre l'équation aérothermochimique. Le système, qui se compose des équations de conservation de la masse, de la quantité de mouvement, du type et de l'énergie, est appelé "l'équation aérothermochimique".

 Dans le texte qui suit, nous présentons les équations des fluides de contrôle, suivis des modèles physiques « Turbulence, écoulement et dégagement de chaleur », des modèles chimiques « Combustion, inflammation et formation de polluants » et enfin des conditions aux limites. [11]

Les vecteurs unitaires dans la direction x, y et z sont notés,  $\vec{i}$ ,  $\vec{j}$  et  $\vec{k}$  respectivement. Le vecteur de position *X* est défini comme suit :

$$
X = x\vec{i} + y\vec{j} + z\vec{k} \tag{II.1}
$$

Et opérateur :  $\qquad \nabla = \vec{\iota} \frac{\partial}{\partial x} + \vec{j} \frac{\partial}{\partial y} + \vec{k} \frac{\partial}{\partial z}$  $\frac{\partial}{\partial z}$  (II.2)

Et le vecteur de vitesse du fluide  $\vec{U}$  est donné par :

$$
\vec{U} = u(x, y, z, t) \vec{\iota} + v(x, y, z, t) \vec{f} + w(x, y, z, t) \vec{k}
$$
 (II.3)

 Il est à noter que le lecteur peut se référer à la référence pour une présentation relativement détaillée de la plupart des relations utilisées le long de ce chapitre. [12]

#### <span id="page-36-0"></span>**II .2.1 La phase fluide**

La modélisation mathématique des écoulements turbulents avec ou sans réaction chimique est réalisée classiquement avec résolution non linéaire des équations aux dérivées partielles associées.

Ces équations expriment les principes de conservation de la masse, de la quantité de mouvement et des produits chimiques dans le volume élémentaire d'un fluide.

 Le système solution résolu peut maintenant s'écrire sous la forme générale pour la variable φ avec les termes provoqués par la convection, la diffusion et les conditions d'origine, il est donné par la relation [12] :

$$
\frac{\partial(\rho\phi)}{\partial t} + \nabla(\rho\vec{u}\cdot\phi) = \nabla(\Gamma_{\phi}\nabla\phi) + S\phi \tag{II.4}
$$

Accumulation Convection Diffusion Source

*ρ* Est la densité, *u* est le vecteur vitesse,  $\Gamma_{\phi}$  est le coefficient de diffusion, et S<sub>ø</sub> est le terme source.

#### <span id="page-36-1"></span>**II.2.1.1 L'équation de continuité de l'espèce chimique m**

 La détermination de la fraction pondérale pour chaque espèce, m, est effectuée en résolvant l'équation de transport du type de déchet, qui a la forme suivante :

$$
\frac{\partial \rho_m}{\partial t} + \nabla(\rho_m u) = \nabla \cdot \left[ \rho D \nabla \left( \frac{\rho_m}{\rho} \right) \right] + \dot{\rho}_m^c + \dot{\rho}_{m_1}^s \tag{II.5}
$$

Où  $\rho_m$  est la masse volumique de l'espèce,  $\rho$  est la masse volumique totale, et *u* est la vitesse du fluide avec $\rho_m^c$ et  $\rho_{m_1}^s$ les termes sources dus à la chimie et le spray respectivement.

On suppose que toutes les espèces ont des diffusivités égales, données par  $D = \frac{\mu}{\sigma}$  $\frac{\mu}{\rho s_c}$ .

µ est la viscosité dynamique et *Sc* est le nombre de Schmidt (le nombre de Schmidt compare les effets de la viscosité et de la diffusion du fluide),  $S_c = \frac{v}{R}$ D

#### <span id="page-36-2"></span>**II.2.1.2 L'équation de conservation de la masse totale**

 Par sommation de l'équation (II.5) pour toutes les espèces on obtient l'équation de la masse volumique totale du fluide  $\frac{\partial \rho}{\partial t} + \nabla \cdot (\rho u) = \dot{\rho}^x$ (II. 6)

Donc la masse est conservée dans les réactions chimiques.

#### <span id="page-37-0"></span>**II.2.1.3 L'équation de quantité de mouvement**

L'équation de conservation de la quantité de mouvement du mélange est donnée par :

$$
\frac{\partial(\rho u)}{\partial t} + \nabla \cdot (\rho u \cdot u) = -\frac{1}{a^2} \cdot \nabla_{p - A_0 \nabla} \left(\frac{2}{3} \rho k\right) + \nabla \sigma + F^S + \rho g \tag{II.7}
$$

Où *p* est la pression du fluide. La quantité *α* est utilisée en conjonction avec la méthode de l'échelle de gradient de pression PGS (Pressure Gradient Scaling).

 Et l'équation (II.7) la quantité A0 est égale à zéro pour les écoulements laminaires et à l'unité si l'un des modèles de turbulence est utilisé. Le tenseur des contraintes visqueuses est de forme newtonienne :

$$
\sigma = \mu [\nabla u + (\nabla U)^T] + \lambda \nabla \cdot u \tag{II.8}
$$

Les deux coefficients de viscosité  $u$  et  $\lambda$ , seront définis dans ce qui suit.

L'exposant *T* indique la transposée d'une matrice et I représente la matrice unité.

 *F<sup>s</sup>* est le gain du taux de quantité de mouvement par unité de volume dû à la vaporisation. La force d'inertie *g* est considérée constante.

#### <span id="page-37-1"></span>**II.2.1.4 L'équation d'énergie**

L'équation de l'énergie interne *I* est, exclusive à l'énergie chimique.

$$
\frac{\partial \rho I}{\partial t} + \nabla \cdot (\rho u I) = -p \nabla \cdot u + (1 - A_0) \sigma \nabla \cdot J + A_0 \rho \varepsilon + \dot{Q}^c + \dot{Q}^s \tag{II.9}
$$

 Le vecteur du flux thermique J est la somme des contributions dues à la conduction thermique et à la diffusion de l'enthalpie :

$$
J = -k\nabla T - \rho D \sum_{m} h_m \nabla (\rho_m / \rho) \tag{II.10}
$$

Où T e st la température du fluide et *hm l'enthalpie* spécifique de l'espèce*m,* K est la conductivité thermique. K est calculé à partir du nombre de Prandtl et la chaleur spécifique à pression constant *Cp.*

#### <span id="page-37-2"></span>**II.2.1.5 Equations de conservation des espèces chimiques**

 La détermination de la fraction massique pour chaque espèce, Yi, se fait par la solution de l'équation de transport de lai<sup>éme</sup> espéce, qui a la forme suivante :

$$
\frac{\partial(\rho Y_i)}{\partial t} + \frac{\partial}{\partial X_i} (\rho v Y_i) = -\frac{\partial^2}{\partial X_i^2} \Big[ \Big( \rho D_{i,m} + \frac{\mu_t}{c_t} \Big) Y_i \Big] + R_i \tag{II.11}
$$

 $Y_i$ : est la fraction massique de l'espèce i ;

 $Sc_t$ : est le nombre de Schmidt turbulent  $\frac{\mu_t}{\delta D}$  $\rho D_t$ (II.12)

Ri : est le taux net de production par réaction chimique.

# <span id="page-38-0"></span>**II.3 Modélisation de la turbulence**

 Les équations antérieures utilisées dans un événement chaotique ne peuvent pas être résolues immédiatement. Cela nous oblige à utiliser la modélisation numérique.

 Le développement des calculs numériques permet d'étudier la plupart des phénomènes physiques, notamment les cas chaotiques, sur la base de la modélisation. [13]

II y'a quatre modèles de turbulence dans le Code fluent :

**-** Spalart-Allmaras (1 équation) ;

- **-** K-Omega (2 équations) ;
- **-**K-epsilon (2 équations) ;
- **-** K-Omega (2 équations) ;

```
-Reynolds Stress (5 équations) ;
```
 Pour simuler le régime turbulent, nous avons utilisé le modèle standard K-epsilon avec les deux équations de transport les plus couramment utilisées et qui donnaient généralement de bons résultats dans des expériences simples.

#### <span id="page-38-1"></span>**II.3.1. Le modèle k-ε standard**

Pour ajuster la turbulence, nous avons utilisé le modèle standard k-ε inclus dans le package fluide version 6. 3.26. Ce modèle a deux équations et vous permet de déterminer simultanément la longueur de la turbulence et l'échelle de temps en résolvant deux équations de transport différentes. Cela a été proposé par LAUNDER B.E et SPALDING D.B (1972), dont la méthode de calcul robuste et économique la rend largement acceptée dans les applications industrielles confrontées à des flux complexes.

Une précision adéquate permet de gérer une large gamme d'écoulements turbulents.

 Il s'agit d'une approche semi-empirique et l'origine des équations du modèle est basée sur des considérations phénoménologiques et empiriques. Ce modèle est basé sur l'équation de transport d'énergie cinétique de la turbulence k et son taux de dissipation ε.

L'équation de transport du modèle pour k est dérivée de l'équation exacte, tandis que l'équation de transport du modèle pour ε est dérivée de son équivalent mathématique exact. Au début de k et ε, on suppose que le courant est complètement turbulent et que les effets de la viscosité moléculaire sont sans importance. L'énergie cinétique de la turbulence k et son taux de dissipation ε sont obtenus à partir de l'équation de transport suivante :

#### <span id="page-39-0"></span>**II.3.1.1 Equation de transport de l'énergie cinétique turbulente**

L'équation de l'énergie cinétique est donnée comme suite :

$$
\frac{\partial}{\partial t}(\rho k) + \frac{\partial}{\partial x_j}(\rho k u_i) = \frac{\partial}{\partial x_j} \left[ \left( \mu + \frac{\mu_t}{\sigma_k} \right) \frac{\partial k}{\partial x_j} \right] + G_K + G_b - \rho \epsilon \tag{II.13}
$$

<span id="page-39-1"></span>**II.3.1.2 Modélisation du terme de production turbulente** Ce terme est défini par :

$$
G_K = -\rho \overline{u_1' u_1'} \frac{\partial u_j}{\partial x_i} \tag{II.14}
$$

$$
Et \t Gb = \beta g_i \frac{\mu_t}{Pr_t} \frac{\partial T}{\partial x_i}
$$
\t(II. 15)

$$
\beta = -\frac{1}{\partial} \left( \frac{\partial \rho}{\partial T} \right)_{\text{P}} \tag{II.16}
$$

Où : G<sub>b</sub> est l'effet Buyancy (poussée d'Archimède)

#### <span id="page-39-2"></span>**II.3.1.3 Modélisation de la viscosité turbulente**

La viscosité turbulente  $\mu_t$ est obtenue en combinant  $k$  et  $\varepsilon$  comme suit

$$
\mu_t = \rho C_\mu \frac{k^2}{\varepsilon} \tag{II.17}
$$

<span id="page-39-3"></span>Pour la constante $C_{\mu}$ :  $C_{\mu} = 0.09$ 

# <span id="page-40-0"></span>**II.3.1.4 Equation de transport du taux de dissipation de l'énergie cinétique turbulente**

$$
\frac{\partial}{\partial t}(\rho \varepsilon) + \underbrace{\frac{\partial}{\partial x_j}(\rho \varepsilon u_i)}_{\text{transport convertif}} = \underbrace{\frac{\partial}{\partial x_j} \left[ \left( \mu + \frac{\mu_t}{\sigma_{\varepsilon}} \right) \frac{\partial \varepsilon}{\partial x_j} \right]}_{\text{for } t \in \mathbb{R}} + \underbrace{C_{1\varepsilon} \frac{\varepsilon}{k} \left( G_K + C_{3\varepsilon} G_b \right) - C_{2\varepsilon} \rho \frac{\varepsilon^2}{k}}_{\text{terme source}} \qquad (II.18)
$$

Les constantes usuelles du modèle de turbulence k-ε sont données à partir de l'expérience ou de la théorie par :[13]

$$
C_{1\varepsilon} = 1.44
$$
,  $C_{2\varepsilon} = 1.92$ ,  $C_{\mu} = 0.09$ ,  $\sigma_k = 1.0$ ,  $\sigma_{\varepsilon} = 1.3$ 

## <span id="page-40-1"></span>**II.4 Modélisation de la combustion**

 Pour la modélisation de la combustion qui va suivre, nous considérerons le modèle de dissipation Eddy, sur lequel la modélisation est basée sur les vitesses de réaction dans cette étude.

#### <span id="page-40-2"></span>**II.4.1 Le modèle EDM (Eddy Dissipation Model)**

Dans la plupart des processus de combustion, le processus est supposé être rapide et la vitesse de réaction globale est contrôlée par une agitation turbulente. Dans la flamme non formée étudiée, la turbulence se mélange progressivement avec les réactifs non brûlés et les produits de combustion chauds dans les zones de réaction, ou elle se produit rapidement, où elle est appelée combustion simulée. Sur [ANSYS Assistance 2018].

Le modèle appliqué (EDM) fournit une interaction chimique-turbulente basée sur les travaux de Magnussen B.F. et Hjertager B.H. (1976), où le taux de production net de l'espèce i dans la réaction r, R (i, r) est donné par une valeur plus petite (minimisation) en utilisant les deux expressions suivantes :

$$
R_{i,r} = v'_{i,r} M_{w,i} A \rho \frac{\varepsilon}{k} \min_{R} \left( \frac{Y_R}{v'_{R,r} M_{K,w,R}} \right)
$$
(II. 19)

$$
R_{i,r} = v'_{i,r} M_{w,i} A B \rho \frac{\varepsilon}{k} \left( \frac{\sum_{P} Y_{P}}{\sum_{j}^{N} v''_{j,r} M_{w,j}} \right)
$$
 (II. 20)

Où

v'<sub>i,r</sub> : Coefficient stœchiométrique du réactif i dans la réaction r.

v"<sub>j.r</sub>:Coefficient stœchiométrique du produit j dans la réaction r.

M<sub>w,i</sub> : est la masse molaire de l'espèce i ;

 $Y_p$ : est la fraction massique d'une espèce p dans les produits ;

 $Y_r$ : est la fraction massique d'une espèce r dans les réactifs ;

A et B : sont des constantes empiriques qui ont respectivement des valeurs 4 et 0.5 ;

Bien que le modèle EDM offre de bon résultat, il reste limite par son mécanisme réactionnel à une ou deux étapes maximum.la raison est que les mécanismes réactionnels à plusieurs étapes sont basés sur les taux d'Arrhenius, qui différent pour chaque réaction.

 Alors que pour le modèle EDM, les réactions ont le même taux de turbulence, donc le modèle ne peut pas prédire les espèces chimiques contrôlées par la cinétique de réaction comme les radicaux.

 D'autre part, le modèle exige des fractions massiques des produits de combustion non nulle afin d'amorcer la réaction c'est pour cela que le code fluent est utilisé.[13]

#### <span id="page-41-0"></span>**II.5 Conclusion**

 Le phénomène de combustion dépend du nombre spécifique de tribus représentées dans différents modèles proposés dans la littérature pour résoudre les équations de conservation.

 Ce phénomène s'accompagne de phénomènes cinétiques, représentés par des équations mathématiques. Lors de la réalisation d'études de combustion, il doit prendre en compte les phénomènes cinétiques étudiés en choisissant l'un des modèles de turbulence (k-ε, RNG) mentionnés dans ce chapitre.

# Chapitre III Les étapes de simula-

# **Chapitre III : Les étapes de simulation**

### <span id="page-43-1"></span><span id="page-43-0"></span>**III.1 Introduction**

 Une simulation de chambre de combustion BERL de 300 KW est modélisée à l'aide du modèle de fraction de mélange PDF. La réaction peut être modélisée en utilisant soit le modèle de transport d'espèces, soit le modèle non prémélange. Modèle de combustion. Dans ce mémoire, nous allons mettre en place et résoudre une combustion de diesel un problème utilisant le modèle de combustion non prémélange.

Ce chapitre montre comment effectuer les opérations suivantes :

- Définir les entrées pour la modélisation de la chimie de la combustion non prémélange.
- Préparez un tableau de fonction de densité de probabilité (PDF) dans FLUENT.
- Résoudre un problème de simulation de combustion.
- Utilisez le modèle de rayonnement P-1 pour les applications de combustion.
- Utilisez le modèle k-turbulence.

 Le modèle de combustion sans prémélange utilise une approche de modélisation qui résout le transport équations pour un ou deux scalaires conservés et les fractions de mélange. Produits chimiques multiples les espèces, y compris les radicaux et les espèces intermédiaires, peuvent être incluses dans la définition du problème. Leurs concentrations seront dérivées de la fraction de mélange prévue distribution.

 Les données sur les propriétés des espèces sont accessibles via une base de données chimiques et l'interaction chimique de la turbulence est modélisée à l'aide d'une fonction β pour le PDF.

#### <span id="page-43-2"></span>**III.2 Description du problème**

 La chambre de combustion est de section octogonale avec une hotte conique et un conduit d'échappement cylindrique. Les parois de la chambre peuvent être revêtues de réfractaire ou refroidi par eau. Le brûleur comporte 24 orifices de carburant radiaux et un corps central bluff. L'air est introduit par une entrée annulaire et des blocs de tourbillon mobiles sont utilisés pour conférer un tourbillon. Les dimensions de la chambre de combustion sont décrites dans la figure (IV.1) montre un gros plan du brûleur en supposant une symétrie d'axe 2D. Les profils de conditions aux limites, vitesse les conditions aux limites d'entrée du carburant et les conditions aux limites de température sont basées sur des données expérimentales [14].

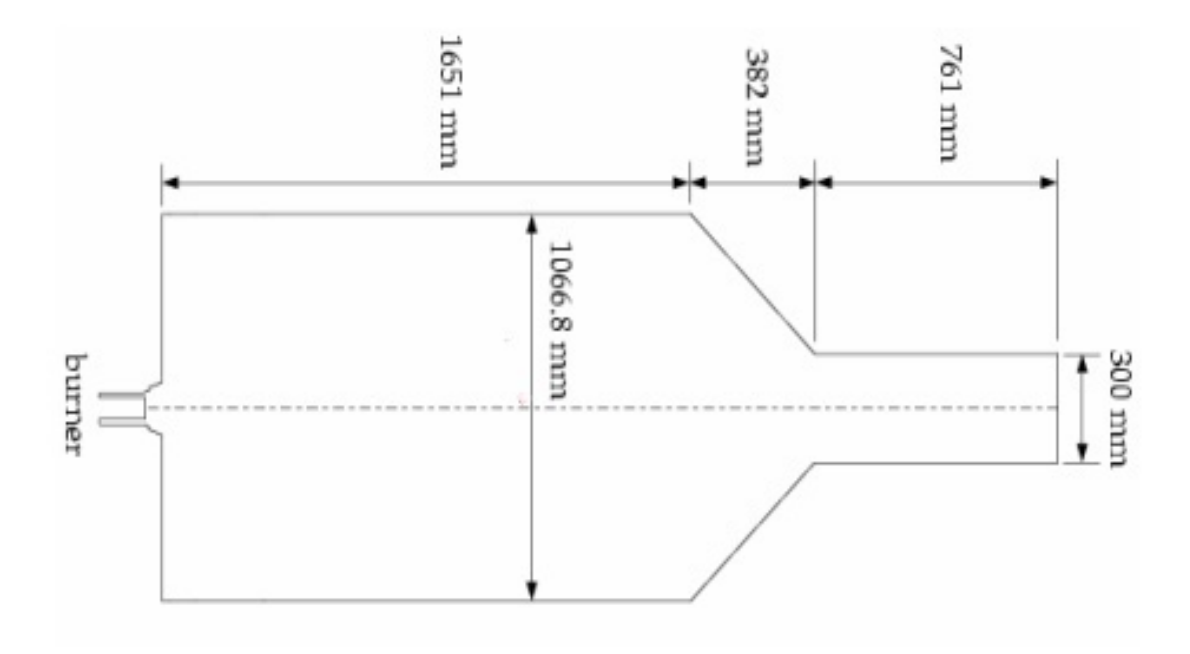

**Figure III.1 :** Description du problème.

# <span id="page-44-0"></span>**III.3 Les étapes de la réalisation** [14]

# <span id="page-44-1"></span>**III.3.1 Étape 1 : Entrée de fichier de maillage**

La console ANSYS FLUENT signalera que le maillage contient 9784 cellules quadrilatérales. Un avertissement sera généré vous informant d'envisager d'apporter des modifications au type de zone ou de modifier la définition du problème en axisymétrique. Vous changerez le problème en tourbillon axisymétrique à l'étape 2.

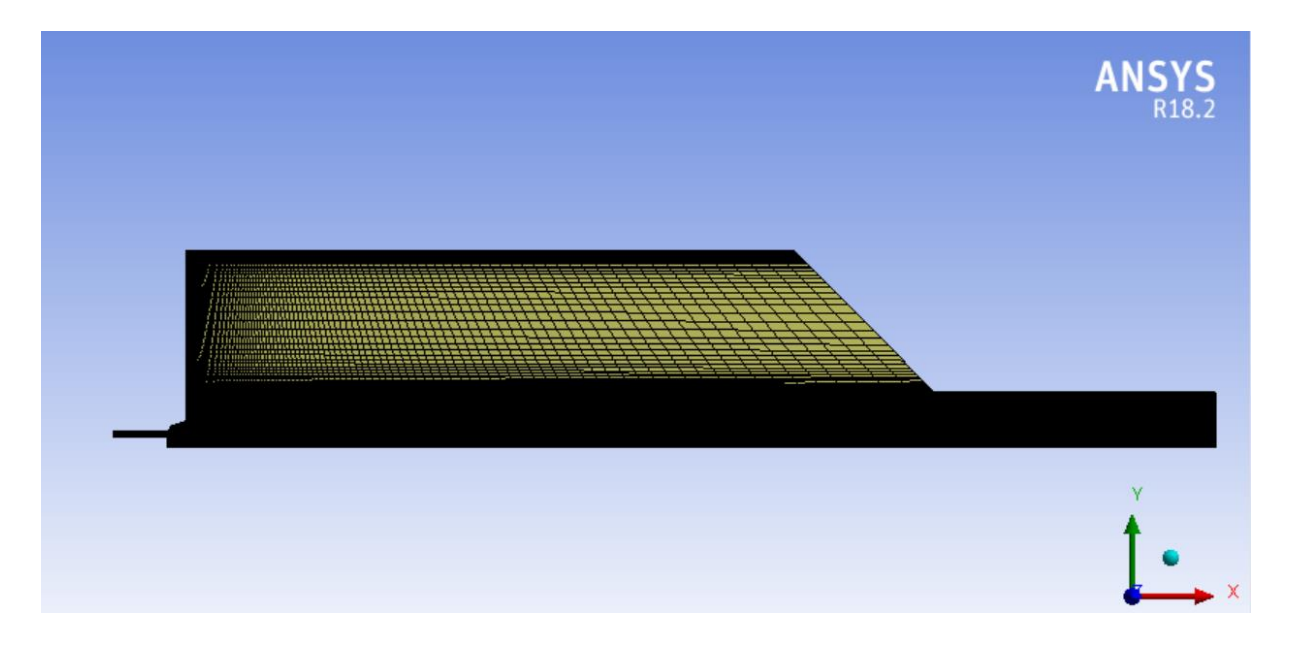

 **Figure III.2 :** la structure de maillage.

## <span id="page-45-0"></span>**III.3.2 Etape 2 : Vérification de maillage**

 La Vérification générale ANSYS FLUENT effectuera diverses vérifications sur le maillage et signalera la progression dans la console. Assurez-vous que le volume minimum signalé est un nombre positif.

**1)** Le maillage à l'échelle :

- la modification de l'unité en (mm) dans la liste déroulante Afficher l'unité de longueur dans. Toutes les dimensions seront maintenant affichées en millimètres.

- Sélectionnez (mm) dans la liste déroulante Le maillage a été créé dans la zone de groupe Mise à l'échelle.

- Cliquez sur Échelle pour mettre à l'échelle le maillage.

- Fermez la boîte de dialogue Mettre à l'échelle le maillage.

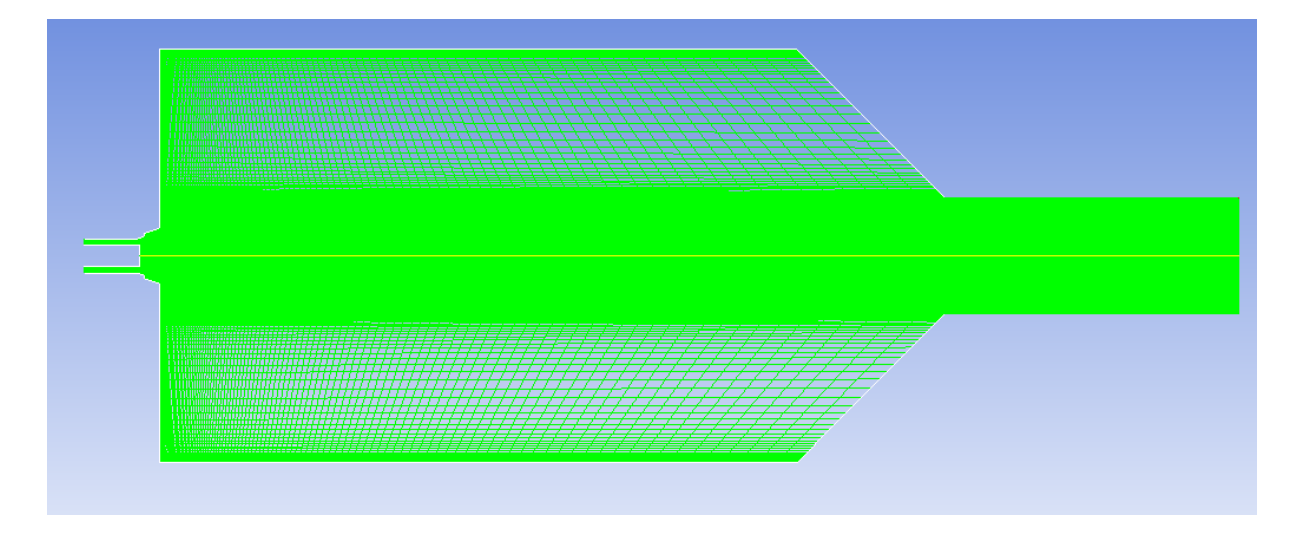

**Figure III.3** : le maillage.

<span id="page-45-1"></span>**III.3.3 Etape 3 : Activation les différentes étapes de l'équation d'énergie 1)** Activation l'équation d'énergie (Models Energy Edit) :

- Activer Energy Equation.

- Cliquez sur OK pour fermer la boîte de dialogue Énergie. Étant donné que le transfert de chaleur se produit dans le système considéré ici, vous devrez résoudre l'équation énergétique.

**2)** Sélection le modèle de turbulence k-epsilon standard (Models Viscous Edit) :

- Sélectionnez k-epsilon dans la liste Model. Pour un flux tourbillonnant axisymétrique, le modèle RNG k-epsilon peut également être utilisé.

- Conservez tous les autres paramètres par défaut.

- Cliquez sur OK pour fermer la boîte de dialogue Modèle visqueux.

**3)** Sélection le modèle de rayonnement P1 (Models Radiation) :

- Sélectionnez P1 dans la liste Modèle.

- Cliquez sur OK pour fermer la boîte de dialogue Modèle de rayonnement. La console ANSYS FLUENT listera les propriétés requises pour le modèle que vous avez activé. Une boîte de dialogue Information s'ouvrira, vous rappelant de confirmer les valeurs des propriétés.

- Cliquez sur OK pour fermer la boîte de dialogue Informations. Le modèle de rayonnement DO produit une solution plus précise que le modèle de rayonnement P1, mais il peut être gourmand en CPU. Le modèle P1 produira une solution rapide et acceptable à ce problème. Pour plus de détails sur les différents modèles de rayonnement disponibles dans ANSYS FLUENT.

**4)** Sélection le modèle de combustion non prémélange. (Modèles Species Edit) :

- Sélectionnez Non-Premixed Combustion dans la liste Model. La boîte de dialogue s'agrandit pour afficher les entrées associées. Vous utiliserez cette boîte de dialogue pour créer le tableau PDF. Lorsque vous utilisez le modèle de combustion non prémélange, vous devez créer un tableau PDF. Ce tableau contient des informations sur la thermochimie et son interaction avec la turbulence. ANSYS FLUENT interpole la PDF lors de la résolution du modèle de combustion non prémélange.

- Activez Inlet Diffusion dans la zone de groupe Options PDF. L'option Inlet Diffusion permet à la fraction du mélange de se diffuser hors du domaine par les entrées et les sorties.

- Définir des modèles chimiques, Conservez la sélection par défaut d'équilibre et non adiabatique. Dans la plupart des simulations de combustion sans prémélange, le modèle de chimie d'équilibre est recommandé. L'option Steady Flamelets peut modéliser le non-équilibre chimique local dû à la déformation turbulente. Conservez la valeur par défaut pour la pression de fonctionnement. Entrez pour la limite d'inflammabilité riche en flux de carburant. Pour les cas de combustion, la fraction de mélange stœchiométrique peut être utilisée pour la limite d'inflammabilité riche du flux de carburant. Dans ce cas, la fraction stœchiométrique est de 0,058, donc une valeur supérieure de 10 % est La limite d'inflammabilité riche du flux de carburant vous

permet d'effectuer un calcul d'équilibre partiel, en suspendant les calculs d'équilibre lorsque la fraction de mélange dépasse la limite de richesse spécifiée. Cela augmente l'efficacité du calcul PDF, vous permettant de contourner les calculs d'équilibre complexes dans la région riche en carburant.

- Cliquez sur l'onglet Limite pour ajouter et définir les espèces limites. Ajoutez c2h6, c3h8, c4h10 et co2. A. Entrez c2h6 dans le champ de saisie de texte Boundary Species et cliquez sur Add. B. De même, ajoutez c3h8, c4h10 et co2. Les quatre espèces apparaîtront dans le tableau. ii. Sélectionnez Mole Fraction dans la liste Species Unit. iii. Conservez les valeurs par défaut pour n2 et o2 pour Oxid. Le comburant (air) est constitué de 21 % d'O 2 et de 79 % de N 2 en volume. iv. Spécifiez la composition du carburant en saisissant les valeurs suivantes pour Carburant : La composition du carburant est saisie en fractions molaires des espèces, c2h6, c3h8, c4h10 et co2.

- **5)** Cliquez sur l'onglet Contrôle et conservez les espèces par défaut à exclure du calcul de l'équilibre.
- **6)** Cliquez sur l'onglet Tableau pour spécifier les paramètres du tableau et calculer le tableau

PDF. Conservez les valeurs par défaut pour tous les paramètres de la zone de groupe Paramètres de table. Le nombre maximum d'espèces détermine le nombre d'espèces les plus prépondérantes à prendre en compte après le calcul de l'équilibre. Cliquez sur Calculer la table PDF pour calculer la table PDF non adiabatique. Cliquez sur le bouton Afficher le tableau PDF, pour ouvrir la boîte de dialogue Tableau PDF. Conservez les paramètres par défaut et cliquez sur Afficher. Fermez la boîte de dialogue Tableau PDF. Table de consultation de température non adiabatique sur la tranche d'enthalpie adiabatique Les tables de consultation 3D sont examinées tranche par tranche. Par défaut, la tranche sélectionnée est celle correspondant aux valeurs d'enthalpie adiabatique. Vous pouvez également sélectionner d'autres tranches d'enthalpie constante pour l'affichage. Les valeurs maximales et minimales de la température moyenne et la fraction de mélange moyenne correspondante seront également reportées dans la console.

- **7)** Enregistrez le fichier de sortie PDF (berl.pdf). Fichier Ecrire PDF. Conservez berl.pdf pour le nom du fichier PDF. Cliquez sur OK pour écrire le fichier. Par défaut, le fichier sera enregistré sous format (ASCII ou texte). Pour enregistrer un fichier binaire (non formaté), activez l'option Écrire des fichiers binaires dans la boîte de dialogue Sélectionner un fichier.
- **8)** Cliquez sur OK pour fermer la boîte de dialogue Species Model.

#### <span id="page-48-0"></span>**III.3.4 Etape 4 : Spécification du matériau de la phase continue (mélange PDF)**

 La Spécification du matériau de la phase continue (mélange PDF). Matériaux pdf-mélange Créer/Modifier... Toutes les données thermodynamiques pour la phase continuent, y compris la densité, la chaleur spécifique et les enthalpies de formation sont extraites de la base de données chimiques lorsque le modèle de combustion non prémélange est utilisé. Ces propriétés sont transférées au matériau PDF mixture.

- **1)** Sélectionnez (wsggm-domain-based) dans la liste déroulante Absorption Coefficient.
- **2)** Cliquez sur Modifier/Créer et fermez la boîte de dialogue Créer/Modifier les matériaux.

 Vous pouvez cliquer sur le bouton Afficher... à côté de Mélange d'espèces pour afficher les espèces incluses dans le document pdf-mélange. Ce sont les espèces incluses lors de la configuration de la chimie du système. Les lois Densité et Cp sont inaltérables : ces propriétés sont stockées dans les tables de correspondance combustion non prémélange. ANSYS FLUENT utilise la loi des gaz pour calculer la densité du mélange et une loi de mélange pondérée en masse pour calculer le mélange Cp. Lorsque le modèle de combustion sans prémélange est utilisé, ne modifiez pas les propriétés des espèces individuelles. Cela créera une incohérence avec la table de consultation PDF.[14]

#### <span id="page-48-1"></span>**III.3.5 Etape 5 : les différentes conditions aux limites**

- Conditions aux limites :
- **1)** Sélectionnez berl.prof dans la boîte de dialogue Sélectionner un fichier. Cliquez sur OK.
- **2)** La solution CFD pour les écoulements réactifs peut être sensible aux conditions aux limites, en particulier le champ de vitesse entrant et le transfert de chaleur à travers les parois. Ici, vous utiliserez des profils pour spécifier la vitesse à l'entrée d'air-4 et la température de la paroi pour le mur-9. Cette dernière approche consistant à fixer la température de paroi aux mesures est courante dans les simulations, pour éviter de modéliser le transfert de chaleur convectif et radiatif de la paroi. Les données utilisées pour les conditions aux limites ont été obtenues à partir de données expérimentales.[14]
- **3)** Définissez les conditions aux limites pour la sortie de pression (poutlet-3) :

- Sélectionnez Intensité et Diamètre hydraulique dans la liste déroulante Méthode de spécification dans la zone de groupe Turbulence.

- Entrez 5 % pour l'intensité turbulente du reflux.

- Entrez 600 mm pour le diamètre hydraulique de refoulement.

- Cliquez sur l'onglet Thermal et entrez 1300 K pour Backflow Total Température.

- Cliquez sur OK pour fermer la boîte de dialogue Sortie de pression. La pression manométrique de sortie de zéro définit la pression du système à la sortie comme étant la pression de fonctionnement. Les conditions de reflux pour les scalaires (température, fraction de mélange, paramètres de turbulence) ne seront utilisées que si le flux est entraîné dans le domaine par la sortie.

**4)** Définition des conditions aux limites pour l'entrée de vitesse (air-inlet-4) :

- Sélectionnez Composants dans la liste déroulante Méthode de spécification de vitesse.

- Sélectionnez vel-prof u dans la liste déroulante Axial-Velocity.

- Sélectionnez vel-prof w dans la liste déroulante Swirl-Velocity.

- Sélectionnez Intensité et diamètre hydraulique dans la liste déroulante Méthode de spécification dans la zone de groupe Turbulence.

- Entrez 17 % pour l'intensité turbulente.

- Entrez 29 mm pour le diamètre hydraulique. Les paramètres de turbulence sont définis en fonction de l'intensité et de l'échelle de longueur. L'intensité de turbulence relativement importante de 17 % peut être typique des flux d'air de combustion.

- Cliquez sur l'onglet Thermique et saisissez 312 K pour la température. Pour le calcul de la combustion sans prémélange, vous devez définir l'entrée Mean Mixture Fraction et Mixture Fraction Variance dans l'onglet Species. Dans ce cas, l'entrée d'air en phase gazeuse a une fraction de mélange nulle.

- Cliquez sur OK pour fermer la boîte de dialogue Velocity Inlet.

**5)** Définition des conditions aux limites pour l'entrée de vitesse (fuel-inlet-5) :

- Sélectionnez Composants dans la liste déroulante Méthode de spécification de vitesse.

- Entrez m/s pour Radial-Velocity.

- Sélectionnez Intensité et diamètre hydraulique dans la liste déroulante Méthode de spécification dans la zone de groupe Turbulence.

- Entrez 5 % pour l'intensité turbulente.

- Entrez 1,8 mm pour le diamètre hydraulique. Le diamètre hydraulique a été fixé à deux fois la hauteur du flux d'entrée 2D.

- Cliquez sur l'onglet Thermique et entrez 308 K pour la température.

- Cliquez sur l'onglet Espèces et entrez 1 pour Fraction de mélange moyenne pour l'entrée de carburant.

- Cliquez sur OK pour fermer la boîte de dialogue Velocity Inlet.

**6)** Définition les conditions aux limites pour le mur-6 :

- Cliquez sur l'onglet Thermique. Sélectionnez Température dans la liste Conditions thermiques. Entrez 1370 K pour la température. Entrez 0,5 pour l'émissivité interne.

- Cliquez sur OK pour fermer la boîte de dialogue Mur. 6. De même, définissez les conditions aux limites pour mur-7 à mur-13 à l'aide des valeurs suivantes : Nom de la zone Température Emissivité interne mur-9 temp-prof t

**7)** Tracez le profil de température pour le four mural (wall-9) :

- Sélectionnez temp-prof dans la liste de sélection des profils.

- Conservez la sélection de t et x dans les listes de sélection de la fonction de l'axe Y et de la fonction de l'axe X respectivement.

**8)** Tracez les profils de vitesse pour l'entrée d'air tourbillonnant (entrée d'air-4) :

- Tracer le profil de vitesse axiale pour l'entrée d'air tourbillonnant. Configuration des données du profil des parcelles. Sélectionnez vel-prof dans la liste de sélection de profils. Conservez la sélection de u dans la liste de sélection de la fonction de l'axe Y. Sélectionnez y dans la liste de sélection des fonctions de l'axe X.

-Tracez le profil de la vitesse de tourbillon pour l'entrée d'air tourbillonnant. Configuration des données du profil des parcelles. Conservez la sélection de vel-prof dans la liste de sélection des profils. Sélectionnez w dans la liste de sélection de la fonction de l'axe Y. Conservez la sélection de y dans la liste de sélection des fonctions de l'axe X.

#### <span id="page-50-0"></span>**III.3.6 Etape 6 : les conditions de fonctionnement**

• Conditions de fonctionnement :

Conservation des conditions de fonctionnement par défaut. Conditions aux limites Conditions de fonctionnement... La pression de fonctionnement a déjà été définie dans la génération du tableau PDF à l'étape 3.

## <span id="page-51-0"></span>**III.3.7 Etape 7 : les paramètres de la solution**

- Définition des paramètres de la solution.
- **1)** Méthodes de solution :

-Sélectionnez PRESTO! dans la liste déroulante Pression de la zone de groupe Discrétisation spatiale.

- Conserver la sélection par défaut de First Order Upwind pour les autres paramètres.
- **2)** Réglage des commandes de la solution :(Contrôles de la solution)

- Définissez les paramètres suivants dans la zone de groupe Facteurs de sous-relaxation : Valeur du facteur de sous-relaxation Pression 0,5 Densité 0,8 Momentum 0,3 Énergie cinétique turbulente 0,7 Taux de dissipation turbulente 0,7 P1 1 Les facteurs de sous-relaxation par défaut sont considérés comme trop agressif pour la réaction des cas d'écoulement avec une vitesse de tourbillon élevée.

- **3)** Activation de l'affichage des résidus pendant le processus de solution :
- Assurez-vous que le tracé est activé dans la zone de groupe Options.
- Cliquez sur OK pour fermer la boîte de dialogue Moniteurs résiduels.
- **4)** Initialisez le champ d'écoulement en utilisant les conditions à air-inlet-4 :
- Sélectionnez air-inlet-4 dans la liste déroulante Compute from.
- Entrez 0 m/s pour Axial Velocity et Swirl Velocity.
- Entrez 1300 K pour la température.
- Cliquez sur Initialiser.
- **5)** Enregistrement le fichier de cas (berl-1.cas.gz). Cas d'écriture de fichier.
- **6)** Lancement le calcul en demandant 1500 itérations. Exécuter le calcul La solution convergera en environ 1100 itérations.
- **7)** Enregistrement la solution convergée du premier ordre (berl-1.dat.gz) :

- Assurez-vous que PRESTO! est sélectionné dans la liste déroulante Pression de la zone de groupe Discrétisation spatiale

- Sélectionnez Second Order Upwind pour tous les paramètres sauf Mixture Fraction Variance.
- **8)** Enregistrez le fichier de cas (berl-2.cas.gz) :
- Exécuter le calcul La solution convergera en environ 720 itérations.
- **9)** Enregistrez les données de flux de second ordre convergées (berl-2.dat.gz).

#### <span id="page-52-0"></span>**III.3.8 Etape 8 : les étapes de traitement**

- Post-traitement :
- **1)** Affichage le champ de température prévue :
- Configuration des contours des graphiques et des animations.
- Activez Rempli dans la zone de groupe Options.
- Sélectionnez Température... et Température statique dans les contours des listes déroulantes.
- Cliquez sur Afficher. La température de pointe dans le système est de 1987 K.
- Utilisation du modèle de combustion non prémélangée 1.99eeeeeeeeeeeeeeeeeeee e+0 YZX Contours de température statique (k) FLUENT 12.0 (axi, swirl, dp, pbns, pdf19, ske).
- **2)** Les Contours de température :
- Afficher les contours de vitesse Configuration des contours des graphiques et des animations.
- Sélectionnez Vélocité... et Amplitude de la vélocité dans les listes déroulantes Contours.
- **3)** Affichage les contours de la fraction massique de O2 :
- Sélectionnez Espèce... et Fraction massique d'o2 dans les listes déroulantes Contours.

#### <span id="page-52-1"></span>**III.4 Conclusion**

 Ce chapitre est basé sur l'ajustement de la solution et le traitement des différentes étapes pour obtenir des résultats précis, ces étapes sont très importantes afin d'obtenir des résultats corrects pour cette simulation.

# **Chapitre IV** Résultats et discussion

# **Chapitre IV : Résultats et discussion**

## <span id="page-54-1"></span><span id="page-54-0"></span>**IV.1 Introduction**

Des résultats intéressants ont été obtenus avec la simulation de la combustion d'une chambre assimilée à la combustion dans un four BERL 2D, en utilisant du diesel comme carburant. En fait, la puissance maximum d'un moteur Diesel est limitée par la quantité d'oxygène qui peut bruler le maximum de gazole injecté.

Plusieurs simulations en été faite pour prédire l'effet de l'augmentation de débit de l'air suralimenté sur le moteur (pour une cylindrée donnée). Si, au lieu de laisser aspirer naturellement le piston lors de sa course descendante. On fournit au cylindre de l'air déjà sous pression, on augmente ainsi la quantité d'air dans le cylindre. Le remplissage étant meilleur, la compression sera plus forte .la combustion sera améliorée et en conclusion le moteur aura un meilleur rendement.

Les résultats numériques présentés dans ce chapitre ont été obtenus à l'aide du code commercial Ansys-Fluent basé sur la méthode numérique des volumes finis. Ces résultats obtenus de la modélisation de la combustion non-prémélangée est basée sur le modèle EDM « Eddy Dissipation Model » et « Species transport ». Le modèle k-ε est utilisé pour modéliser la turbulence.

La réaction globale de combustion se décrit sous la forme d'une équation chimique quitient compte de la composition initiale du mélange de réactifs. Le processus de réaction fait intervenir une succession d'un nombre très élevé de réactions élémentaires en chaine dont chacune ne met en jeu que deux ou au maximum trois espèces qui sont soit des molécules stables, soit plus généralement des radicaux libres.

 Dans la deuxième partie s'intéresse aux polluants émis lors de la combustion diesel, (Les oxydes d'azote (NOx)).

Dans ce cas, notre simulation numérique a été présentée pour des valeurs de la vitesse de l'air à l'entrée (Vitesse parabolique) et pour une seule valeur fixe de la vitesse à d'injection de carburants de (Vc= 157 m/s), et la forme chimique de carburant dans la simulation (C10H22). Enfin nous présentons des courbes de la fraction massique de CO2, N2 et O2 et les contours de température.

# <span id="page-55-0"></span>**IV.1. Validation des résultats**

Pour tester nos résultats nous avons comparé avec les mesures numériques obtenus dans le tutorial de Fluent. La flamme de non-prémélangé PDF. Spécifiez la composition du carburant en saisissant les valeurs suivantes sous Carburant : La composition du carburant est saisie en fractions massiques des espèces : C10H22, CO2, N2 et O2. Engendrée (Figure (IV.1)) est une flamme composée de deux zones différentes. La température maximale de cette flamme est de 1990 K.[15]

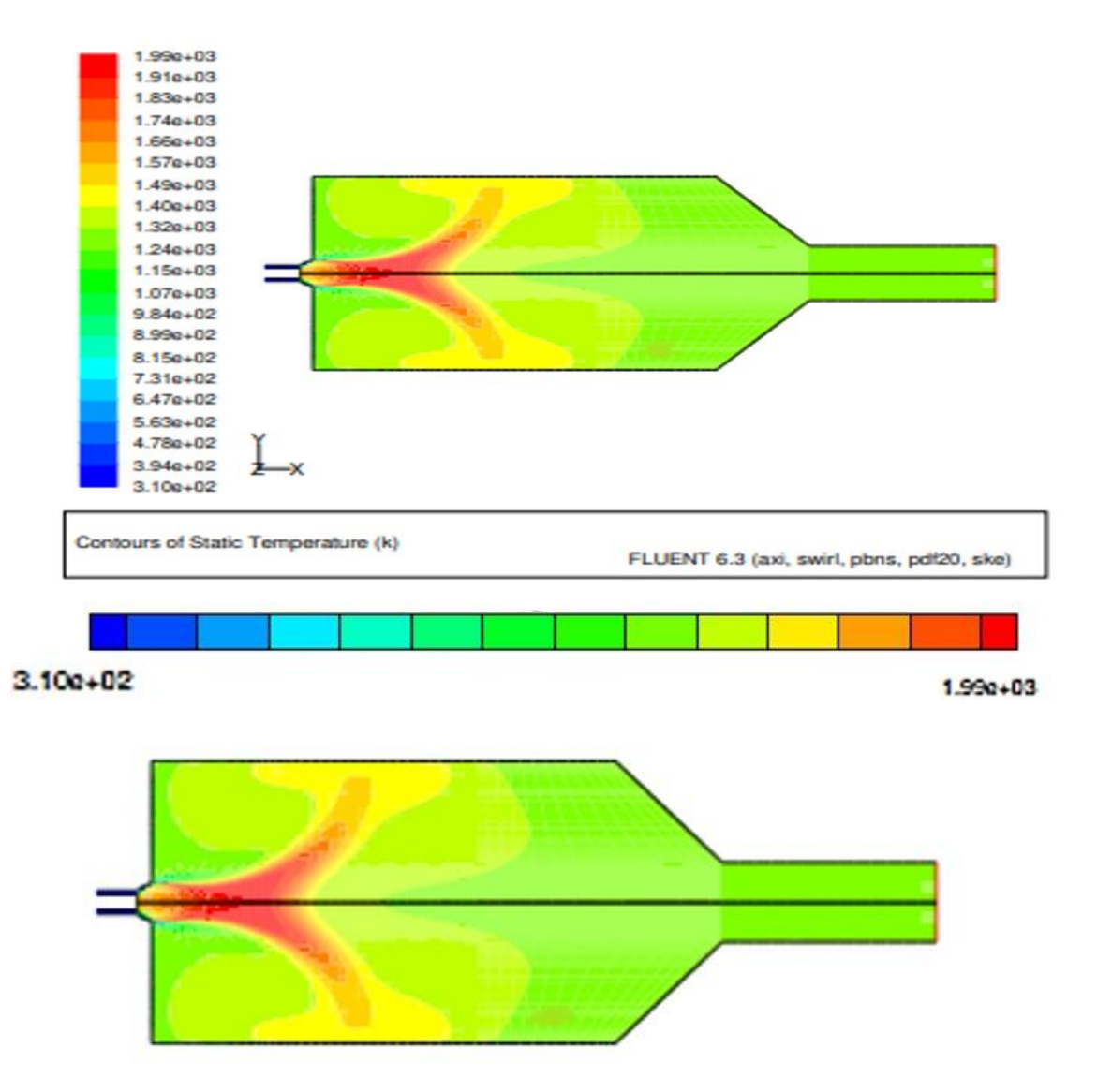

**Figure IV.1** : Contour de la température simulée et photo de celle tiré de tutorial Fluent.

# <span id="page-56-0"></span>**IV.2. Effet du Maillage**

Dans le cas où la vitesse de l'air, Vair=29m/s et la vitesse d'injection de carburant, Vc=157m/s, la solution de la vitesse tangentielle à  $x = 0,125$ m change de manière significative pour des maillages uniformes ayant des nombres de cellules différents (20128 nœuds.), (23028 nœuds.), et (28120 nœuds.) (Figure (IV.2). On peut conclure que la solution est dépendante du maillage. Les résultats numériques présentés dans cette partie ont été obtenus avec un nombre de cellules de (23028) afin de minimiser le temps de calcul.

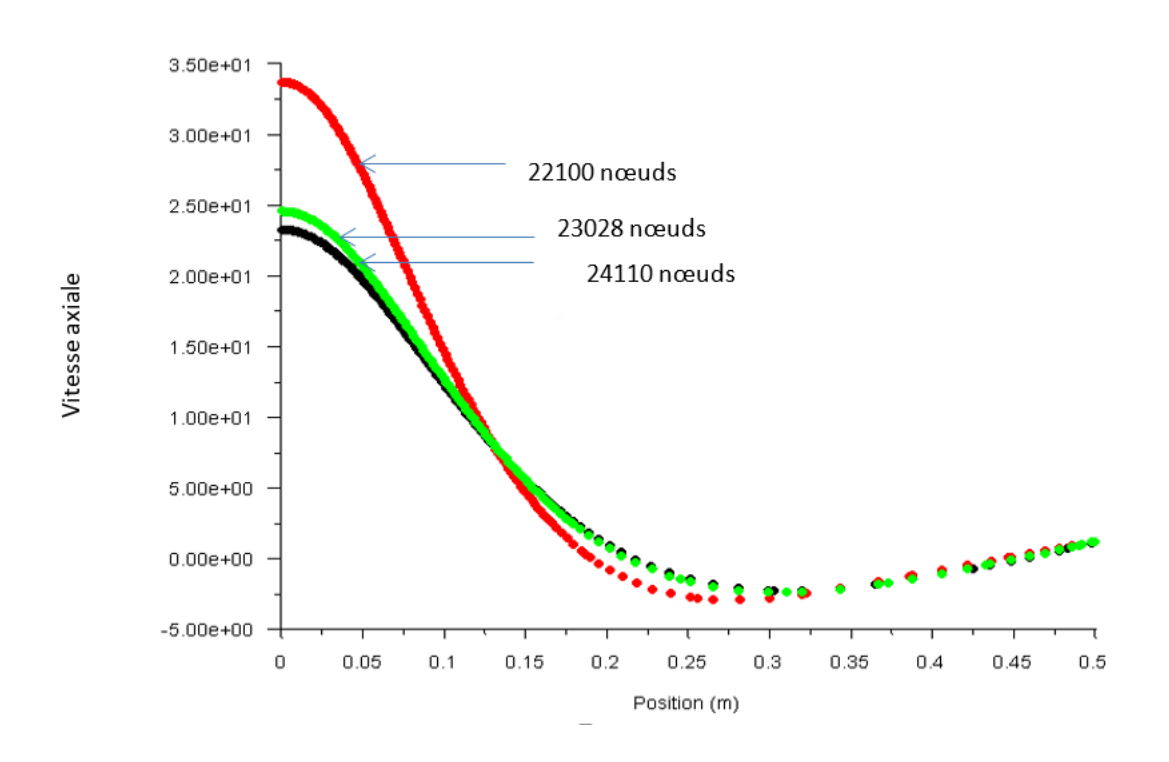

**Figure IV.2** : dépendance du maillage.

# <span id="page-57-1"></span><span id="page-57-0"></span>**IV.3 Résultats de la simulation numérique sans l'émission de Nox IV.3.1 Fraction massique de CO2**

Le gazole, est un hydrocarbure saturé de premier type ou alcane  $(C_nH_{2n+2})$ . Le gazole pétrolier est un dérivé du pétrole composé à environ 75 % d'hydrocarbures saturés (principalement des alcanes/paraffines, notamment les *n*, iso et cyclo paraffines) et à 25 % d'hydrocarbures aromatiques (dont des naphtalènes et les alkylbenzènes) [16]. Sa formule chimique moyenne est C<sub>12</sub>H22 (allant approximativement de C<sub>10</sub>H<sub>20</sub> à C<sub>15</sub>H<sub>28</sub>) [17]. Le gazole, gasoil, gas-oil, diesel (par antonomase), ou encore diésel (orthographe rectifiée de 1990), est un carburant pour moteur à allumage par compression (moteur Diesel). Physiquement, c'est un fioul léger et réglementairement, un carburant (norme fiscale) issu du raffinage du pétrole.

Dans ce cas, l'acte de production de dioxyde de carbone. La fraction massique à la sortie de la chambre de combustion augmente avec l'augmentation du débit d'air. Dans le même temps, il diminue avec l'augmentation de la vitesse d'injection de carburant. A Vc=157 m/s, la fraction massique de CO2 est de 0,177 en sortie et chute à 0,08 au milieu de la chambre (Fig. V.3). Des produits de combustion non présents dans le mélange vont progressivement apparaître et augmenter, atteignant un maximum dans la zone de réaction. La concentration maximale de dioxyde de carbone (CO2) est sur l'axe près de la sortie (Figure IV.3).

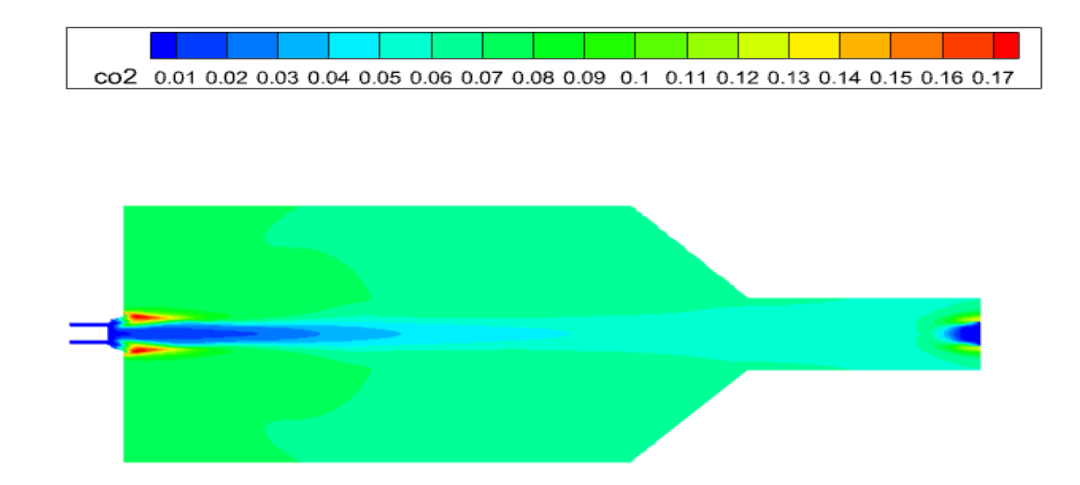

**Figure IV.3 :** Le contours de la fraction massique de CO2.

#### <span id="page-58-0"></span>**IV.3.2 Contours de température**

Une augmentation rapide de la température a été observée dans la zone de réaction, qui est l'une des manifestations les plus importantes de la combustion. La température la plus élevée atteinte est d'environ 2880 K. Les plages de température sont représentées sur la figure (IV.4) sous forme d'isothermes. Le changement de température sur le long de la direction axiale est représenté sur la figure (V.4), sous la forme de sections axiales à différents endroits.

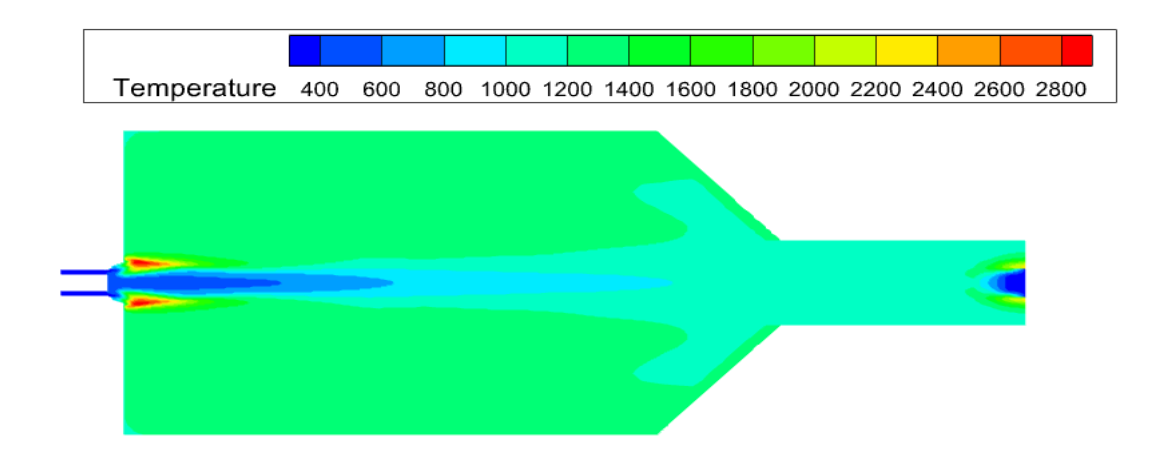

**Figure IV.4 :** Les contours de température.

#### <span id="page-58-1"></span>**IV.3.3 Fraction massique de C10H22**

Dans cette simulation, on a observé que la fraction massique de C10H22 élevée a la phase de la zone de réaction (l'entrée (air inlet-4)) ou sa valeur est environ de 0.97 et a été observé une diminution progressive de sa valeur à la sortie de la chambre de combustion, sa valeur est environ de 0,03 Les plages de fraction sont représentées sur la figure (IV.5). Le changement de fraction le long de la direction axiale est représenté sur la figure (IV.5).

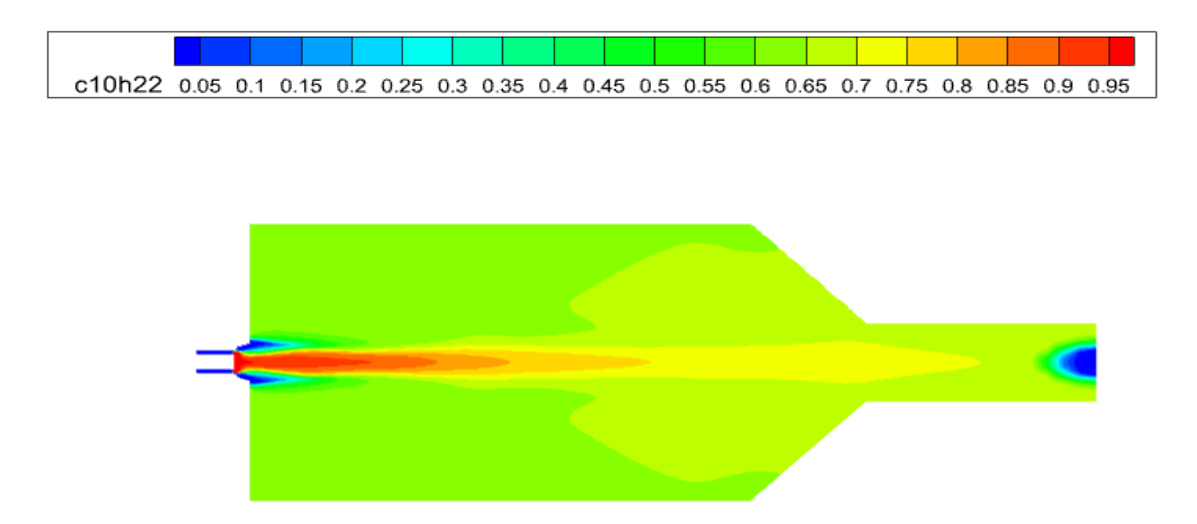

**Figure IV.5 :** Fraction massique de C10H22.

#### <span id="page-59-0"></span>**IV.3.4 Fraction massique de O2**

Dans ce résultat, on a constaté que la valeur maximale de la fraction massique de O2 atteint de 0.22 qu'elle attient en la sortie et l'entrée, alors que sa valeur au milieu de la chambre de combustion est quasiment inexistante, atteignant des valeurs très faibles, la présentation sur la (figure IV.6).

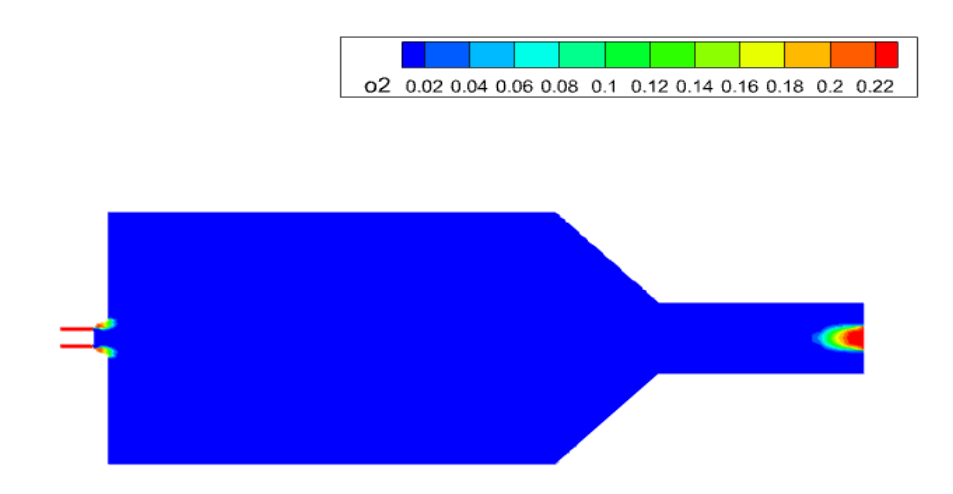

 **Figure IV.6 :** Le contours de la fraction massique de O2.

#### <span id="page-60-0"></span>**IV.3.5 Fraction massique de N2**

Dans ce cas le comportement de fraction massique de N2 est augmenté à la phase de l'entrée (phase réaction) et de la sortie de la chambre de combustion, sa valeur maximale est environ de 0.77 et dans le milieu de la chambre sa valeur est diminuée environ (0.05 jusqu'à 0.25), les plages et le changement de fraction sont présentent sur la figure (IV.7).

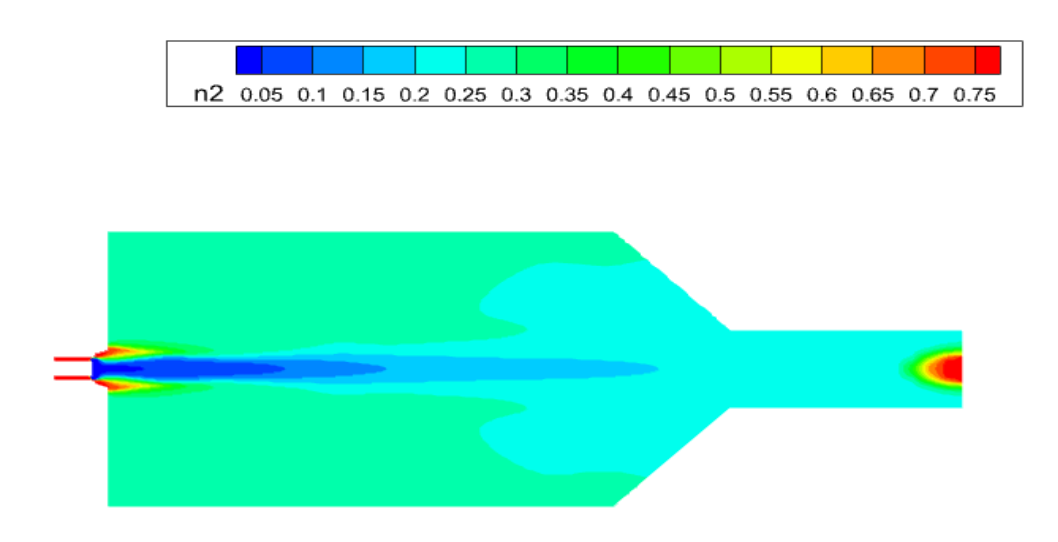

**Figure IV.7 :** Le contours de la fraction massique de N2.

#### <span id="page-60-1"></span>**IV.3.6 Contours de fonction du courant**

Les tracés des lignes de courant hydrodynamiques montrent trois couches, dont la couche médiane a une recirculation à contre-courant. Comme clairement indiqué à la figure (IV.8) la recirculation de la contre-courant diminue en taille dans la zone la plus proche de les deux frontières superieure et inferieure sa valeur est environ de (0.05 à 0.3) au contraire, on voit que la zone de recirculation augmante à la partie milieu de la chambre par deux partie. La premiere partie (premier tiers) à la proche de l'axe sa valeur et maximal 0.9, la deuxième partie (deuxième tiers) sa vateur est 0.7 . la cellule de recirculation à contre-courant diminue de taille et se concentre dans le centre du récipient. Aussi, le maximum  $\psi$  max augmente.

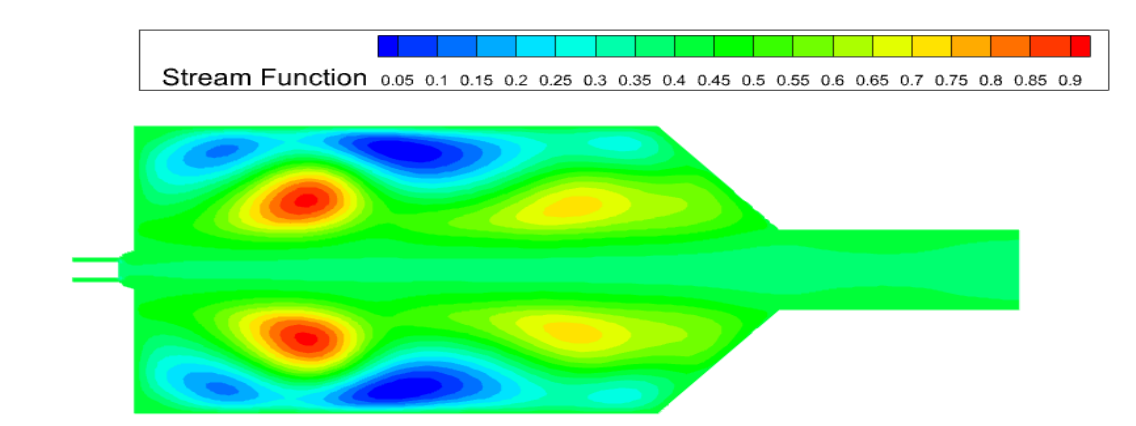

**Figure IV.8 :** Le contour de fonction du courant.

# <span id="page-61-0"></span>**IV.4 Résultats des simulations numériques avec l'émission de Nox**

## <span id="page-61-1"></span>**IV.4 .1 les différences entre les fractions massiques**

En voyant les résultats de la deuxième simulation, qui est l'addition des émissions, qui est représentée par l'élément de Nox et à travers l'observation, une légère diminution toutes les factions massiques C10H22, CO2, O2 et N2, tout en maintenant le nombre d'itération (1500). Les plages et le changement des fractions sont présentés sur les figures (IV.9), (IV.10), (IV.11), (IV.12).

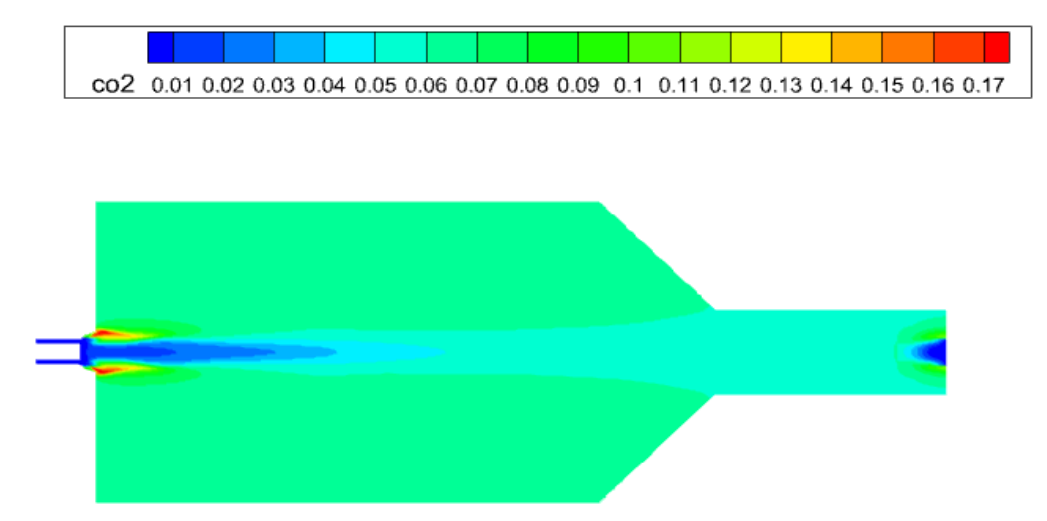

 **Figure IV.9 :** Le contours de la fraction de CO2.

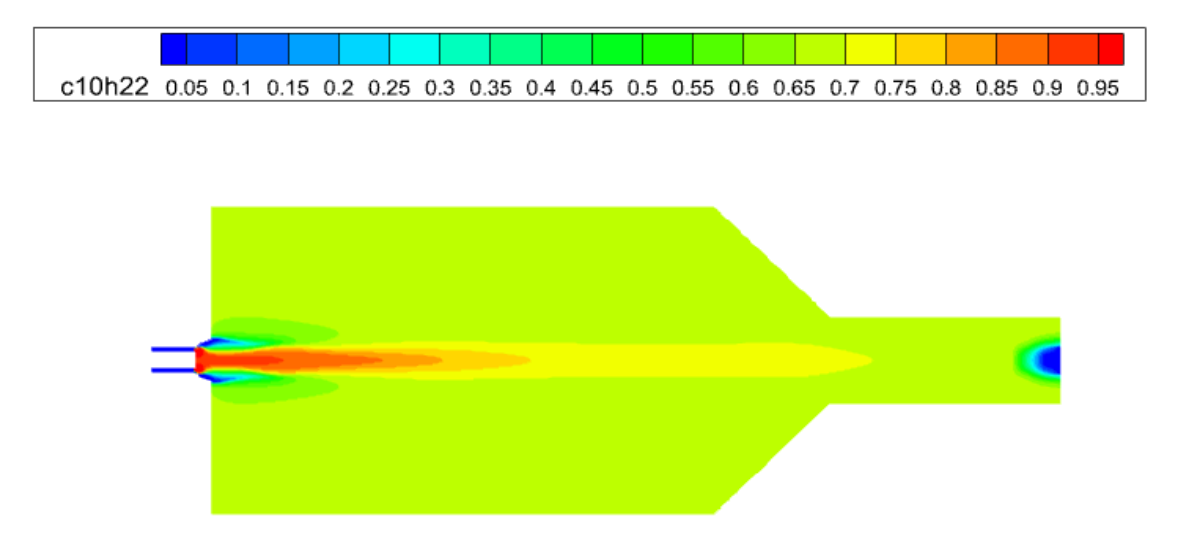

**Figure IV.10 :** Le contours de la fraction de C10H22.

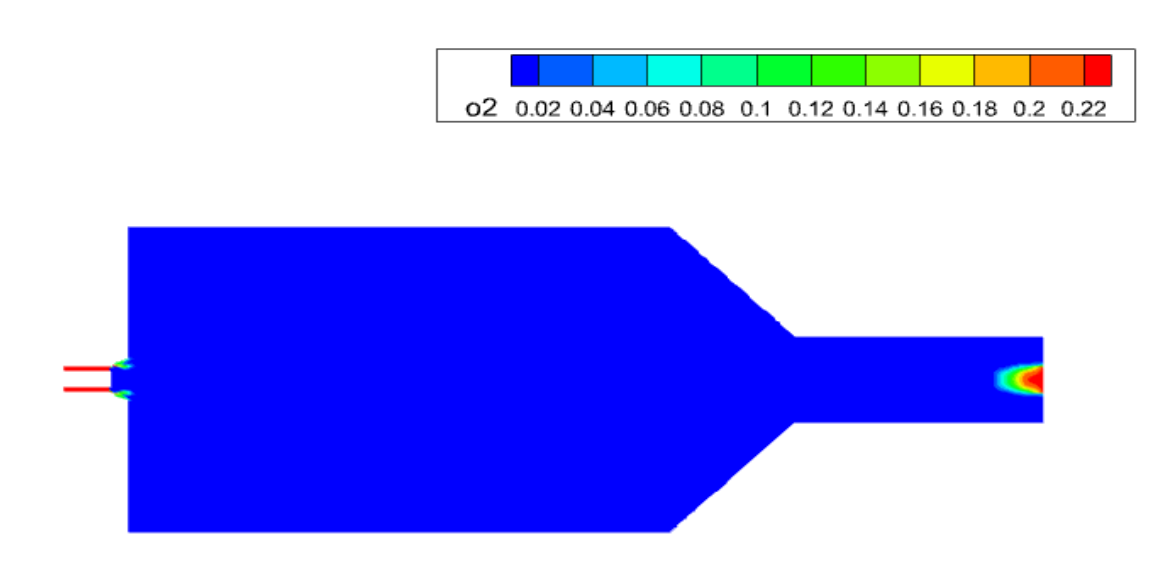

 **Figure IV.11 :** Le contours de la fraction de O2.

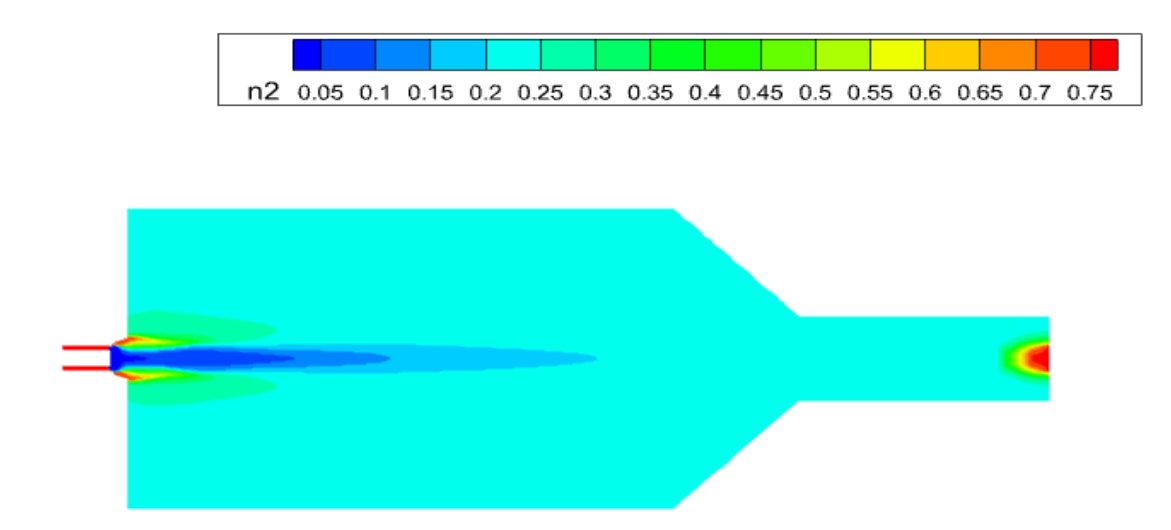

**Figure IV.12 :** Le contours de la fraction de O2.

#### <span id="page-63-0"></span>**IV.4 .2 les différences entre les températures**

En comparant les deux résultats, on a observé une diminution de fraction a la zone de réaction (air inlet-4), aussi le milieu et la sortie (poutlet-3) de la chambre de combustion, donc une diminution totale. La présentation de la diminution sur la figure (IV.13).

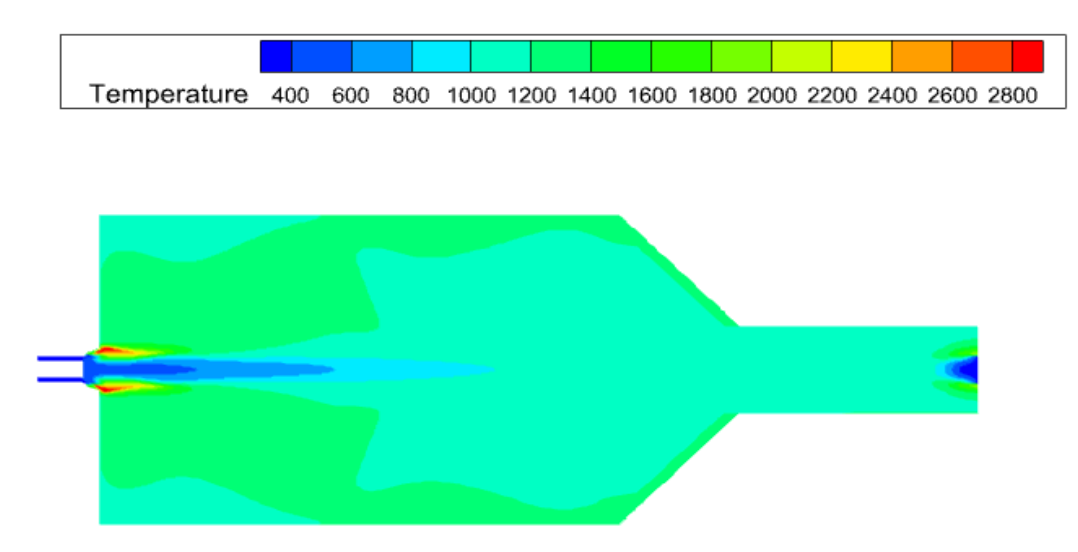

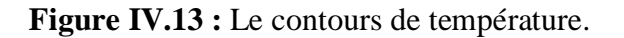

# <span id="page-63-1"></span>**IV.4 .3 les différences entre les deux fonctions du courant**

L'observation sur le deuxième résultat, un léger abaissement de la fonction du courant dans la plupart des parties de la chambre de combustion à même nombre de l'itération (1500), donc l'observation générale sur les résultats de simulation avec émission de Nox si une diminution totale sur tous les simulations (les fractions massiques, la température et la fonction de courant). La différence entre les deux fonctions présentées sur la figure (IV.14).

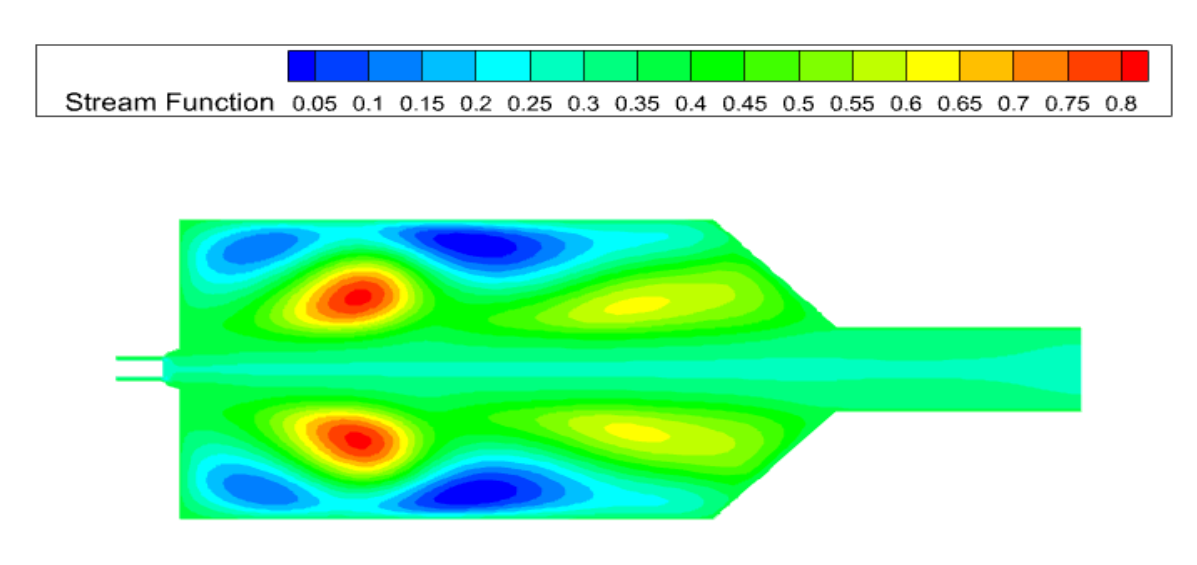

**Figure IV.14 :** Le contours de fonction de courant.

# <span id="page-64-0"></span>**IV.5 Conclusion**

 Dans ce chapitre, nous avons conclu grâce à des résultats de simulation que la combustion du diesel est meilleure sans la présence de Nox.

# Conclusion générale

# **Conclusion générale**

<span id="page-66-0"></span>Dans cette étude nous avons simulé l'écoulement des réactions chimiques dans une enceinte semblable à un four où la combustion de Diesel dans une chambre à combustion a été réalisée. La modélisation de la combustion non-prémélangée est basée sur les modèles : Species et Eddy Dissipation. Le modèle k-ε est utilisé pour la modélisation de la turbulence. Nous utilisons le code ANSYS-Fluent basé sur la méthode des volumes finis. Les résultats sont validés par comparaison avec autres étude trouvé dans la littérature. Nos simulations numériques sont présentées pour différentes températures, des fractions massiques (O2, CO2, C10H22 et N2) et les fonctions des courants. Nous montrons ici l'effet de la suralimentation dans la combustion sur les champs de températures et les fonctions de courant et les fractions massiques des différentes des produits.

-Les fractions massiques des produits de la combustion vont diminuer progressivement en amont pour disparaître complètement en aval. Les produits de réaction inexistants dans le mélange initial vont atteindre leurs valeurs maximales dans la zone de réaction.

-Les résultats de deuxième simulation (avec émission de Nox) toujours moins que le premier (sans émissions de Nox).

 Comme perspectives, plusieurs voies peuvent être considérées à l'aide du code ANSYS-Fluent. Après approfondissement de sa maitrise, il s'agira de mener des travaux d'optimisation des performances du moteur Diesel.

# Références bibliographies

# <span id="page-68-0"></span>**Références bibliographies**

[1] [https://www.techno-science.net/glossaire-definition/Four.html, consulté](https://www.techno-science.net/glossaire-definition/Four.html,%20consulté) le 07/07/2022

[2] fr.wikipedia.org

[3] ABDELAZIZ KHALDI, chapitre 4 flamme de prémélange laminaire et de diffusion, cours de « Combustion ». Master 1 énergétique,2018, Université abdel hamid ren badis,mostaganem.

[4] **«** étude et simulation numérique de la combustion des flammes prémélanges suspendus de méthane-air pour des bruleurs a faible nombre de swirl **» thèse de doctorat,** 

[5] **Yathis Giovanni Delicat** "thèse doctorat « étude de la réactivité de l'iode transporte dans un mélange H2/H2O en conditions de combustion dans des flammes basse pression prémélangées ». Université Lille 1 sciences et technologie 5 juin 2012.

[6] **www.google** les images de la combustion et la flamme

[7] **A. Boukhalfa** Combustion à l'étude de la structure scanner dans les flammes turbulentes

Prémélangées de type BUNSEN, thèse de doctorat d'état, université d'Orléans (1988).

[8] **FLUENT 6.0 documentation.** User's Guide. Fluent. Inc. (2001).

[9] [https://fr.wikipedia.org/wiki/Combustion#Triangle\\_du\\_feu](https://fr.wikipedia.org/wiki/Combustion#Triangle_du_feu)

[10] A. d. Risi, T. Donateo, D. Laforgia, «Theoretical investigation on the influence of physical parameters on soot and NOx engine emissions », ASME, pp. 53-65, 2011.

[11] K.J. Richards, P.K. Senecal, and E. Pomraning, «A Three-Dimensional Computational Fluid Dynamics Program for Transient or Steady State Flows with Complex Geometries », CONVERGE (Version 1.3), Convergent Science, Inc, Middleton,WI. (2008).

[12] **K.J. Richards, P.K. Senecal, and E. Pomraning,** «A Three-Dimensional Computational, Fluid Dynamics Program for Transient or Steady State Flow with Complex Geometries », CONVERGE (Version 1.4.1), Convergent Science, Inc., Middleton, WI. (2012).

[13] R. Aglave, « CFD simulation of combustion Using Automatically Reduced Reaction Mechanisms : A Case for Diesel Engine », these de doctorat, University of Heidelberg 2007.

14 C. Correa, « Combustion Simulations in Diesel Engines using Reduced Reaction Mechanism », thèse de doctorat, University of heidelberg 2000.

[15] **R.Borghi & M. Desteriau** La combustion et les flammes, TECHNIP (1975).

[16] **«** étude et simulation numérique de la combustion des flammes prémélanges suspendus de méthane-air pour des bruleurs a faible nombre de swirl **» thèse de doctorat.**

[17]https://tel.archives-ouvertes.fr/tel-00523520/file/These-JFIZARD-LCD-ENSMA2009.pdf